# **UNIVERSIDADE TECNOLÓGICA FEDERAL DO PARANÁ DEPARTAMENTO ACADÊMICO DE ENGENHARIA QUÍMICA ENGENHARIA QUÍMICA**

**CAIO LUIZ RODRIGUES DE SOUZA RAFAEL KOOJI MINATO**

# **ESTUDO DA VARIAÇÃO DO NÚMERO DE TUBOS EM TROCADOR DE CALOR CASCO E TUBOS EM CFD**

**TRABALHO DE CONCLUSÃO DE CURSO II**

**PONTA GROSSA 2019**

# **CAIO LUIZ RODRIGUES DE SOUZA RAFAEL KOOJI MINATO**

# **ESTUDO DA VARIAÇÃO DO NÚMERO DE TUBOS EM TROCADOR DE CALOR CASCO E TUBOS EM CFD**

Trabalho de Conclusão de Curso de graduação, apresentado à disciplina Trabalho de Conclusão de Curso II, do curso de Engenharia Química da Universidade Tecnológica Federal do Paraná – UTFPR, como requisito parcial para a obtenção do título de Bacharel.

Orientador: Prof. Dr. Everton Moraes Matos Coorientador: Prof. Dr. Cesar Augusto Canciam

**PONTA GROSSA 2019**

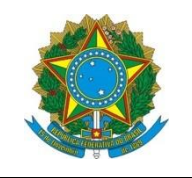

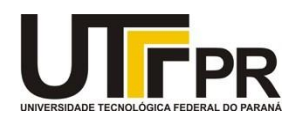

# **TERMO DE APROVAÇÃO**

# ESTUDO DA VARIAÇÃO DO NÚMERO DE TUBOS EM TROCADOR DE CALOR CASCO E TUBOS EM CFD

por

Caio Luiz Rodrigues de Souza Rafael Kooji Minato

Monografia apresentada no dia 27 de Novembro de 2019 ao Curso de Engenharia Química da Universidade Tecnológica Federal do Paraná, Câmpus Ponta Grossa. O candidato foi arguido pela Banca Examinadora composta pelos professores abaixo. Após deliberação, a Banca Examinadora considerou o trabalho aprovado.

> Profa. Dra. Juliana Martins Teixeira de Abreu Pietrobelli (UTFPR)

\_\_\_\_\_\_\_\_\_\_\_\_\_\_\_\_\_\_\_\_\_\_\_\_\_\_\_\_\_\_\_\_\_\_\_\_ Mestranda Lisandra Neri Bueno (UTFPR)

\_\_\_\_\_\_\_\_\_\_\_\_\_\_\_\_\_\_\_\_\_\_\_\_\_\_\_\_\_\_\_\_\_\_\_\_ Prof. Dr. Cesar Augusto Canciam (UTFPR) Coorientador

\_\_\_\_\_\_\_\_\_\_\_\_\_\_\_\_\_\_\_\_\_\_\_\_\_\_\_\_\_\_\_\_\_\_\_\_ Prof. Dr. Everton Moraes Matos (UTFPR) **Orientador** 

> \_\_\_\_\_\_\_\_\_\_\_\_\_\_\_\_\_\_\_\_\_\_\_\_\_\_\_\_\_\_\_\_\_\_\_\_\_\_\_\_\_\_\_\_\_\_ Profa. Dra. Juliana de Paula Martins Responsável pelo TCC do Curso de Engenharia Química

\*O Termo de Aprovação assinada encontra-se na Coordenação do Curso\*

# **AGRADECIMENTOS**

Agradeço,

A todos da minha família que me auxiliaram e me deram apoio ao longo de todo o período da graduação, fazendo com que sempre tivesse motivação para seguir em frente mesmo com algumas dificuldades.

A todas as pessoas incríveis que conheci durante esses anos de UTFPR, que fizeram cada dia da graduação mais leve e descontraído, e acima de tudo, mostrando que pessoas completamente diferentes podem se tornar grandes amigos mesmo não sabendo como.

A todos os professores e professoras do curso de Engenharia Química, que de alguma forma nos ensinaram algo para a vida além do conteúdo da matéria lecionada.

### **RESUMO**

LUIZ RODRIGUES DE SOUZA, Caio; KOOJI MINATO, Rafael; **Estudo da variação do número de tubos em trocador de calor casco e tubos em CFD.** 2019. Trabalho de Conclusão de Curso (Graduação) – Bacharelado em Engenharia Química. Universidade Tecnológica Federal do Paraná. Ponta Grossa, 2019.

O estudo e a análise térmica são de essencial importância na execução do dimensionamento de um trocador de calor. Em trocadores de calor casco e tubo de dimensões industrias, é interessante a análise fluidodinâmica computacional CFD (do inglês Computational Fluid Dynamics), pela rapidez na obtenção de resultados confiáveis e com custo reduzido, se projetado de forma correta, em relação à métodos experimentais como planta piloto. Atualmente, o estudo numérico computacional, não substitui os métodos experimentais, mas num trabalho conjunto pode-se obter resultados precisos, reduzindo o tempo de estudo de projeto. O presente trabalho se propõe em analisar e comparar a influência causada em um trocador de calor casco e tubos em estado estacionário ao se variar o número de tubos, em passe único, através do Ansys CFX, um código comercial de CFD. O interesse é a validação do método computacional, analisando-se a temperatura de saída do trocador e perda de carga gerada ao mudar a quantidade e a disposição de tubos no trocador de calor. Após a análise dos gráficos, pode-se concluir que as simulações apresentaram resultados satisfatórios mesmo com as limitações.

**Palavras-chave:** Trocador de Calor. Casco e Tubos. Simulação. CFD. Ansys. CFX

# **ABSTRACT**

LUIZ RODRIGUES DE SOUZA, Caio; KOOJI MINATO, Rafael. **Study of the variation in the number of tubes in the shell and tube heat exchanger in the CFD.** 2019. Final Paper – Chemical Engineering. Universidade Tecnológica Federal do Paraná. Ponta Grossa, 2019.

The thermal analysis is of essential importance in the design of the heat exchanger. In shell and tube heat exchangers of industrial dimensions, it is interesting to computational fluid dynamics analysis CFD (Computational Fluid Dynamics), because it is fast to obtain reliable and cost-effective results, if correctly designed, in relation to experimental methods as pilot plant. Actually, the computational numerical study doesn't replace the experimental methods, but in a joint work it is possible to obtain accurate results, reducing the project study time. The present work intends to analyze and compare the influence caused on a steady state shell and tube heat exchanger by varying the number of tubes through Ansys CFX, a CFD. The interest is the validation of the computational method, analyzing the exchanger outlet temperature and the pressure drop generated by changing the number and arrangement of tubes in the heat exchanger. After analyzing the graphs, it can be concluded that the simulations presented satisfactory results even with the limitations.

**Keywords**: Heat Exchanger. Shell and Tubes. Simulation. CFD. Ansys. CFX.

# **LISTA DE FIGURAS**

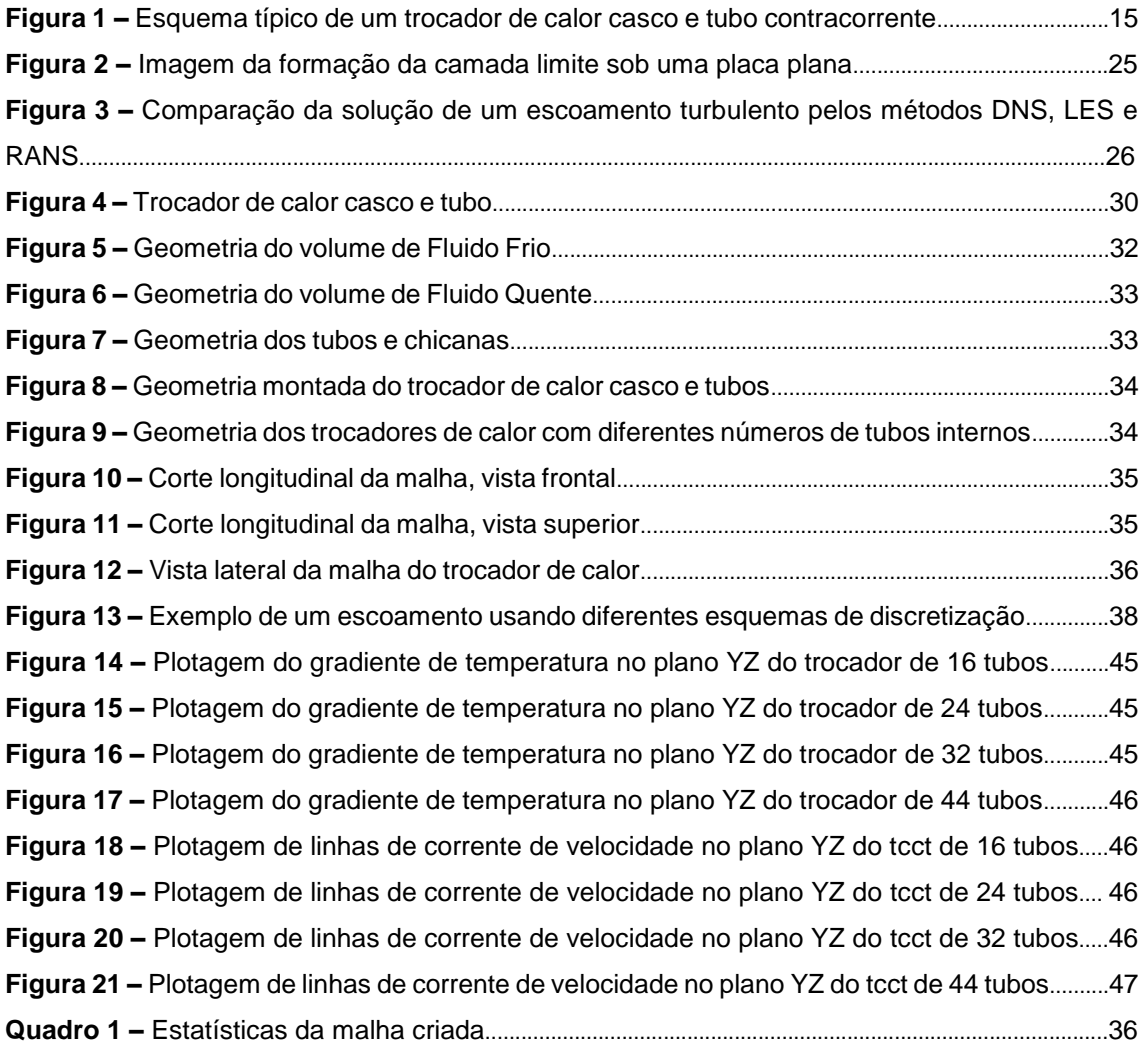

# **LISTA DE GRÁFICOS**

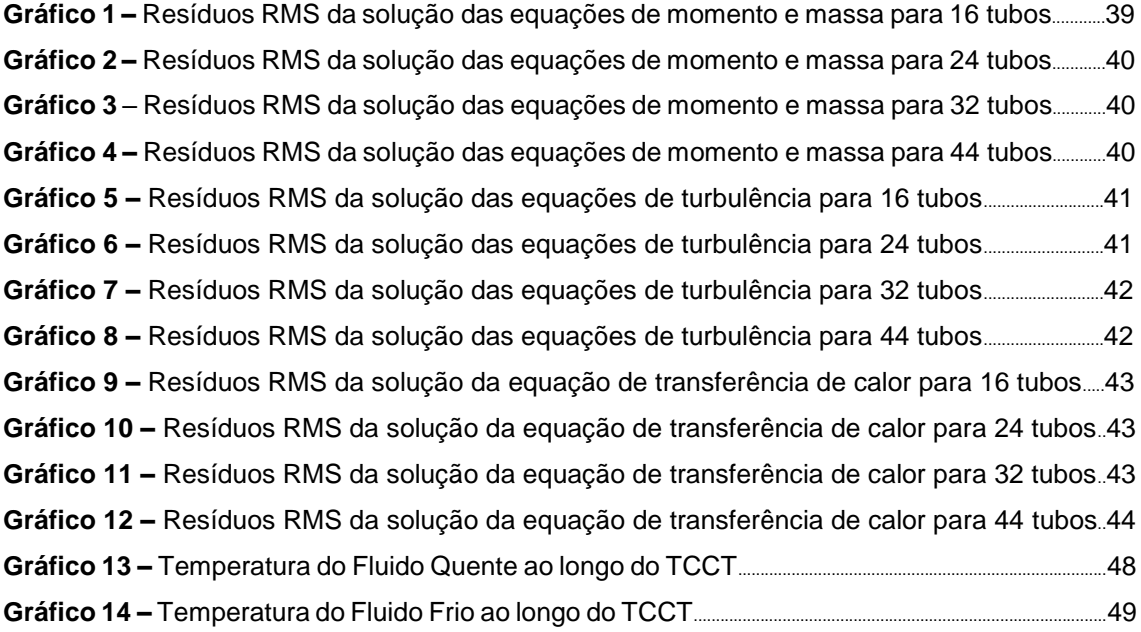

# **LISTA DE TABELAS**

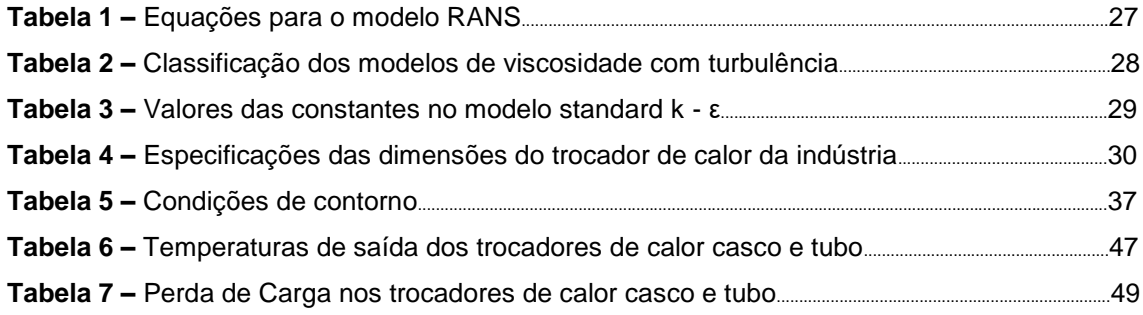

# **LISTA DE SIGLAS**

- CAD Computer-Aided Design
- CFD *Computer Fluid Dynamics*
- CFX *Command Field Exercise*
- DNS *Direct Numerical Simulation*
- LES *Large Eddy Simulation*
- LMTD *Log Mean Temperature Difference*
- RANS *Reynolds Averaged Navier-Stokes*
- RMS Resíduo Médio Quadrado
- TCCT Trocador de Calor Casco e Tubos
- UTFPR Universidade Tecnológica Federal do Paraná

# **SUMÁRIO**

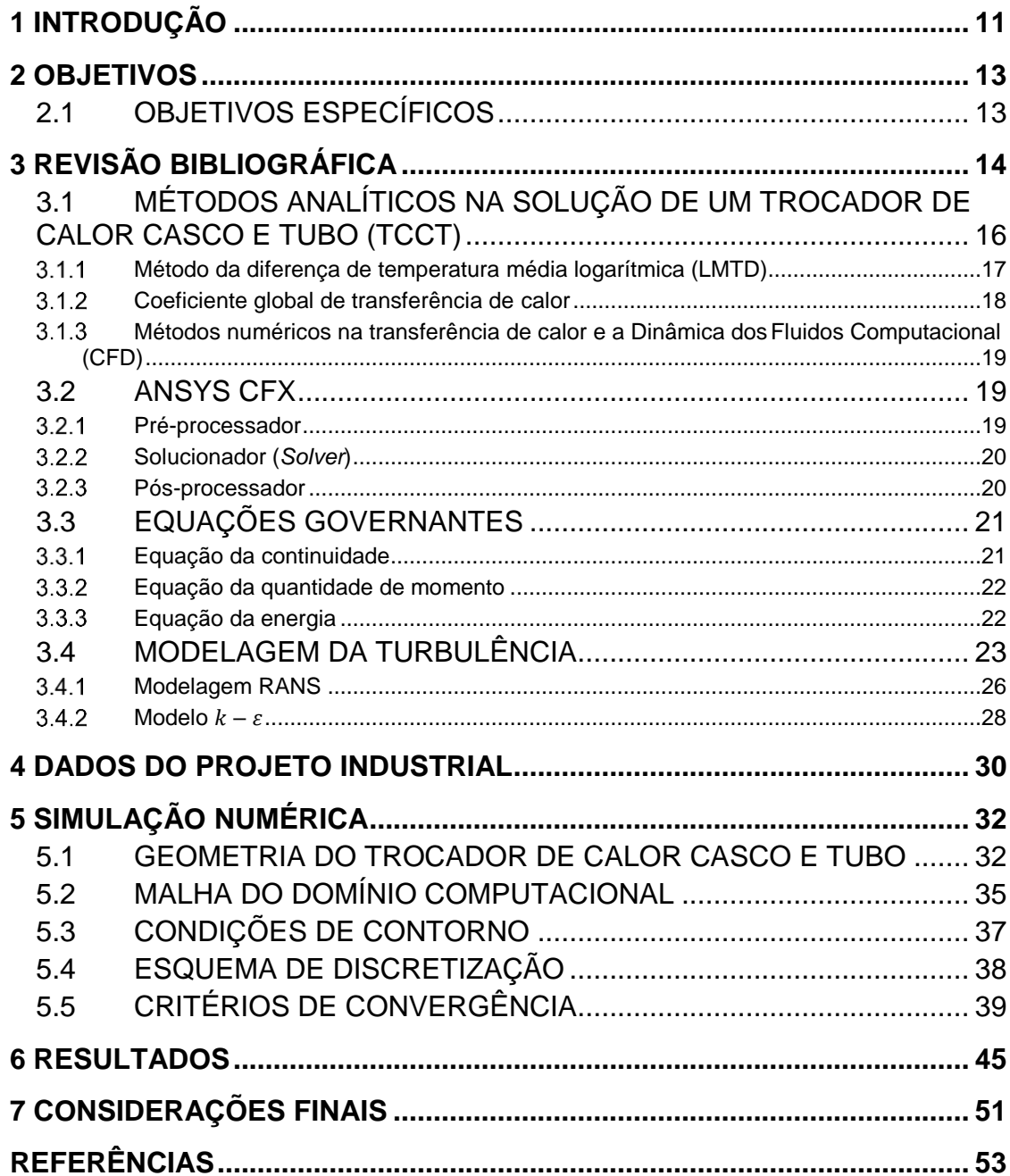

# <span id="page-11-0"></span>**1 INTRODUÇÃO**

Os trocadores de calor são definidos segundo Çengel e Ghajar (2011), como um equipamento capaz de facilitar a troca de calor entre dois fluidos de temperaturas diferentes, sem que haja a mistura dos mesmos. Alterando a sua temperatura conforme passa pelo equipamento (KAYS; LONDON, 1984; ÇENGEL; GHAJAR, 2011). Os trocadores de calor são empregados em diversos tipos de instalações, como fábricas petroquímicas, industrias de processo, usinas de reator de água pressurizada e sistemas de refrigeração.

Tendo essa grande variedade de aplicação também é necessário a existência de diferentes modelos de trocadores de calor, para conseguir atender as demandas de cada função. Dentre os de design tubular, os trocadores de calor tipo casco e tubo são amplamente utilizados pois podem ser confeccionados de todas as formas e tamanhos, atendem uma variedade muito grande de fluidos e possuem uma eficiência satisfatória para a maioria dos processos industriais (KUPPAN, 2000). Neste design um dos fluidos escoa através de um feixe de tubos acondicionado em um casco, já o outro fluido escoa fora dos tubos, pela casca. Em geral, é feito o uso de chicanas no casco, aumentando a transferência de calor e a eficiência do equipamento (ÇENGEL; GHAJAR, 2011).

Os trocadores casco e tubo podem ser classificados por outras características do equipamento. A quantidade de passes presentes no casco e nos tubos e com o arranjo do escoamento, sendo ele paralelo (ambos os fluidos entram na mesma extremidade e escoam no mesmo sentido) ou contracorrente (fluidos entram em extremidades opostas e fluem em sentidos opostos) (INCROPERA et al.,2008).

Para a elaboração do design de um trocador de calor algumas considerações devem ser levadas em conta, para determinar a complexidade do equipamento, como por exemplo (SHAH; SEKULIC, 2003):

- Formulação do problema (incluindo a interação com o cliente);
- Desenvolvimento do conceito (seleção de designs possíveis e preliminares);
- Design detalhado do trocador de calor (cálculos e outras considerações pertinentes);
- Manufatura;
- Considerações de utilização (operação, disposição final).

Essas considerações são de extrema importância para a escolha do melhor projeto e para garantir a eficiência no processo. Durante a formulação do problema, é necessário ter ciência do design utilizado no trocador de calor e das especificações do processo. Esse design inclui o design térmico e hidráulico do trocador, que pode ser avaliado de duas maneiras: a forma analítica e a forma computacional (SHAH; SEKULIC, 2003).

O método analítico, utiliza as equações de entalpia e transferência de calor, porém se limita a casos com geometrias de trocadores de calor mais simples e de distribuição do escoamento já conhecida e compreendida. Porém, utiliza-se protótipos e é realizado alguns experimentos sob o modelo, acarretando em um custo elevado para realizar o método.

Já o método computacional, utiliza um software baseado em Fluidodinâmica Computacional (*Computer Fluid Dynamics*) que analisa o problema através de métodos numéricos, sendo capaz de prever a performance antes da modificação ou instalação dos sistemas, reduzindo o tempo e custo de análise de novos designs, possibilitando que o usuário teste abordagens diferentes em um mesmo modelo. O CFD é a área do conhecimento que trata da simulação numérica de escoamentos de fluidos, transferência de calor e fenômenos relacionados (ESSS, 2019).

No mercado, existem vários códigos comerciais de CFD disponíveis para estudar os fenômenos de escoamento e transferência de calor. Entre os códigos de CFD melhor estabelecidos e que possui licença estudantil está o *Ansys-CFX.*  Esse código é amplamente utilizado na academia e oferece resultados satisfatórios para os problemas propostos (VERSTEEG; MALALASEKERA, 2007). Com isso é possível definir quais modelos propostos de trocadores de calor casco e tubo conseguem apresentar resultados condizentes com o modelo original e qual deles possui a melhor eficiência.

# <span id="page-13-0"></span>**2 OBJETIVOS**

O objetivo principal desse trabalho é modelar um trocador de calor casco e tubos através do código comercial *Ansys-CFX acadêmico.* Visando-se obter o design do trocador ideal para o processo variando-se o número de tubos.

# <span id="page-13-1"></span>2.1 OBJETIVOS ESPECÍFICOS

- Introduzir a fluidodinâmica computacional e todas as suas equações envolvidas;
- Fornecer um material de consulta detalhado a respeito de simulação numérica aos alunos de graduação;
- Comparar os resultados obtidos dos trocadores simulados numericamente.

# <span id="page-14-0"></span>**3 REVISÃO BIBLIOGRÁFICA**

Calor, de acordo com Çengel e Ghajar (2011), é a forma de energia que pode ser transferida de um sistema para outro, como resultado da diferença de temperatura entre os sistemas. Este fenômeno irá ocorrer sempre que existir diferença entre as temperaturas. A ciência responsável por estudar determinações dessas taxas é conhecida como transferência de calor. O calor pode ser transferido através de três mecanismos: condução, convecção e radiação. Para ocorrer a transferência de calor é necessário que ocorra a diferença de temperatura e irá ocorrer da maior para a menor temperatura (INCROPERA et al.,2008; ÇENGEL; GHAJAR, 2011).

Condução é a transferência de calor entre duas regiões de um mesmo sólido ou um fluido estacionário, através das interações entre partículas, esta transferência ocorre em níveis moleculares, desde que exista a diferença de energia entre as duas regiões do corpo (INCROPERA et al.,2008; MATTTOS; MÁSCULO, 2019). A convecção é a transferência de energia entre uma superfície sólida e um líquido ou gás adjacente, que esteja em movimento, sendo que quanto maior for a velocidade do fluido em movimento, maior será a transferência de calor. Esse mecanismo é uma mistura de efeitos de condução e movimento do fluido (difusão) (ÇENGEL; GHAJAR, 2011). Radiação térmica é a radiação eletromagnética emitida por um corpo em virtude da sua temperatura e às custas da sua energia interna, ou seja, é resultada de mudanças nas configurações eletrônicas dos átomos ou moléculas de um corpo. (ROHSENOW et al.,1998).

O trocador de calor é um aparelho amplamente utilizado na indústria para facilitar a troca de energia entre dois fluidos que estão em temperaturas diferentes e, ao mesmo tempo, evitar sua mistura. Os trocadores de calor utilizam como mecanismo de transferência a convecção e a condução, a primeira ocorre dentro de cada fluido e a segunda pelas paredes dos tubos do trocador (ÇENGEL; GHAJAR, 2011). Os trocadores de calor podem ser classificados de acordo com o processo de transferência de calor, o número de fluidos envolvidos, grau de compactação da superfície, tipo da construção, disposição das correntes dos fluidos e de acordo com os mecanismos de transferência de calor (SHAK; SEKULIC, 2003).

A seleção do trocador de calor é feita através dos requerimentos para o equipamento como: tipo de fluido, condições de operação, tamanho, entre outros. Os trocadores de calor dos tipos casco e tubo, e os de placas, pertencentes à categoria tubular, correspondem a grande parcela de utilização na indústria. Os trocadores do tipo casco e tubo são amplamente utilizados, visto que a sua construção é resistente, de fácil adaptação e possui flexibilidade para se adequar ao projeto em que será utilizado. Portanto, este modelo é por muitas vezes considerado a primeira opção de design industrial (RIBEIRO, 1984; KUPPAN, 2000).

O trocador de casco e tubo, mostrado na Figura 1, contém um alto número de tubos redondos acondicionados em um casco cilíndrico com os eixos paralelos ao casco. A transferência de calor acontece à medida que um fluido flui dentro dos tubos e o outro flui fora dos tubos, pelo casco. Já as chicanas, são utilizadas para induzir uma turbulência no fluxo e por consequência aumentar o coeficiente convectivo no fluido no lado do casco, aumentando a eficiência do trocador (INCROPERA, 2008).

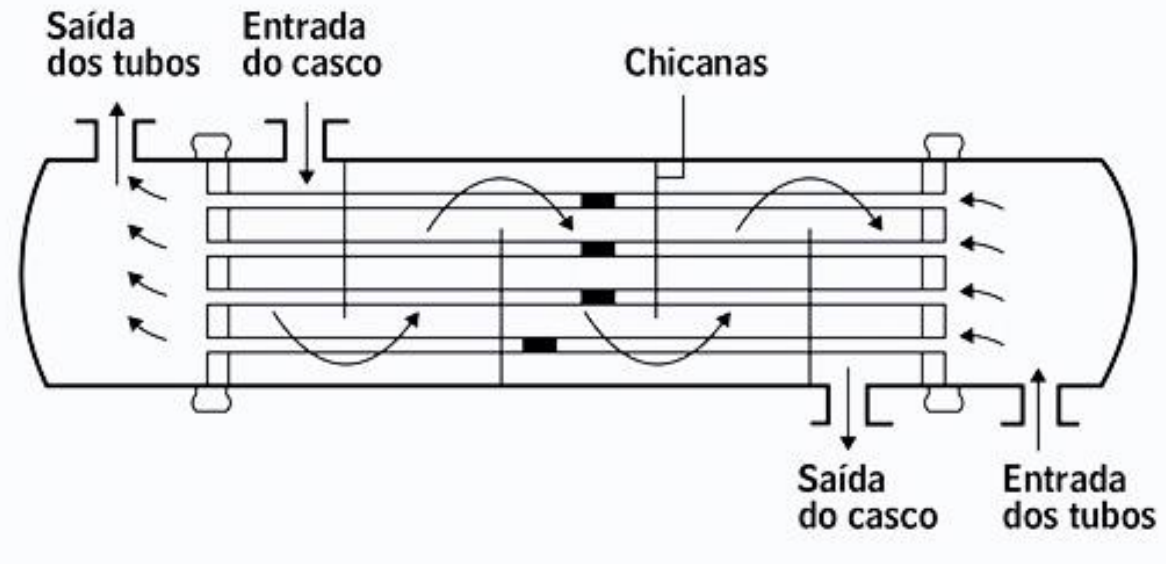

**Figura 1 – Esquema típico de um trocador de calor casco e tubo contracorrente**

#### **Fonte: Incropera (2008)**

Os trocadores de calor de casco e tubo são classificados de acordo com o número de passes nos tubos e no casco e, também, de acordo com o escoamento dos fluidos. Trocadores no qual todos os tubos fazem uma

passagem somente no casco, por exemplo, são chamados de um único passe no casco. Se o fluido passa somente uma vez nos tubos, esse trocador é chamado então de um único passe no casco e nos tubos (ÇENGEL; GHAJAR, 2011). O escoamento pode ser paralelo ou contracorrente, no primeiro os fluidos quente e frio entram no trocador de calor pela mesma ponta e escoam na mesma direção, já no escoamento contracorrente os fluidos quente e frio entram no trocador de calor em pontas opostas e fluem em direções opostas. A Figura 1 é de um trocador de calor de um único passe contracorrente.

# <span id="page-16-0"></span>3.1 MÉTODOS ANALÍTICOS NA SOLUÇÃO DE UM TROCADOR DE CALOR CASCO E TUBO (TCCT)

O método analítico é indicado para a resolução de problemas com geometrias e condições de contorno simples. A modelagem numérica analítica de um trocador de calor garante que será selecionado o equipamento ideal para que os fluxos mássicos atinjam uma mudança específica da temperatura ou para prever as temperaturas de saída.

Para simplificar a modelagem, deve-se fazer algumas considerações, de acordo com Çengel e Ghajar (2011):

- O escoamento será considerado estacionário, devido à trocadores de calor operarem por longos períodos de tempo;
- A energia cinética e a energia potencial serão desconsideradas visto que as correntes do fluido não sofrem mudanças significativas nas velocidades e alturas;
- O calor específico de um fluido, geralmente, muda com a temperatura, porém, considerando uma faixa de temperatura específica, o mesmo é considerado uma constante;
- A condução de calor axial ao tubo é geralmente insignificante e é desconsiderada;
- A superfície externa do trocador é considerada sendo perfeitamente isolada, o que evita a perda de calor para a superfície externa.

Com essas premissas, a primeira lei da termodinâmica define que a taxa de calor transferida pelo fluido quente é igual a taxa de calor transferida pelo fluido frio (Equações 1 e 2):

$$
\dot{Q} = \dot{m}_f C_{p,f} \left( T_{f,saida} - T_{f,entrada} \right) \tag{1}
$$

$$
\dot{Q} = \dot{m}_q C_{p,q} \left( T_{q,saida} - T_{q,entrala} \right) \tag{2}
$$

Em que:

- $\bullet$   $\dot{Q}$ : taxa de calor;
- $\bullet$  *q e f*: representam respectivamente quente e frio;
- $\cdot$   $\dot{m}$ : taxa de fluxo de massa;
- $\bullet$   $C_p$ : calor específico;
- T: temperatura dos fluidos, podendo ser de entrada ( $T_{entrada}$ ) ou saída  $(T_{sajda}).$

Também é possível expressar a taxa de transferência de calor utilizando uma extensão da lei de resfriamento de Newton, com o coeficiente global de transferência de calor U usado no lugar do coeficiente de transferência de calor h. Como o ∆T varia de acordo com a posiçãono trocador de calor, é necessário utilizar a média apropriada de diferenças de temperatura, o ∆T<sup>m</sup> (INCROPERA, 2008). Resultando na Equação 3:

$$
\dot{Q} = U A_s \Delta T_m \tag{3}
$$

Onde A<sup>s</sup> representa a área de transferência de calor, sendo necessário possuir os valores da temperatura média ( $\Delta T_m$ ) e do coeficiente global de transferência de calor (U).

#### <span id="page-17-0"></span>Método da diferença de temperatura média logarítmica (LMTD)

Na modelagem numérica do trocador de calor focada em que os fluxos mássicos atinjam uma mudança específica da temperatura é recomendado, por Çengel e Ghajar (2011), que a  $\Delta T$ m seja aproximada utilizando o método da diferença de temperatura média logarítmica (LMTD), ou seja,  $\Delta T$ m =  $\Delta T$ lm e  $\Delta T$ lm é definida pela Equação (4), para um fluxo contracorrente.

$$
\Delta T_{lm} = \frac{\Delta T_1 - \Delta T_2}{\ln(\Delta T_1/\Delta T_2)} = \frac{\left(T_{q,ent} - T_{f,sat}\right) - \left(T_{q,sai} - T_{f,ent}\right)}{\ln\left[\frac{\left(T_{q,ent} - T_{f,sai}\right)}{\left(T_{q,sai} - T_{f,ent}\right)}\right]}
$$
(4)

O LMTD pode ser utilizado em trocadores com fluxo contracorrente ou paralelos que apresentam apenas um passe de fluido tanto no casco como nos tubos. Para utilizar esse método em outra configuração é necessário um fator de correção da temperatura (Ft) que pode ser encontrado graficamente, utilizando o gráfico de acordo com a configuração do trocador de calor.

#### <span id="page-18-0"></span>3.1.2 Coeficiente global de transferência de calor

Çengel e Ghajar (2011) afirmam que um trocador de calor convencional consiste no escoamento de dois fluidos com temperaturas diferentes separados por uma parede sólida. Portanto, para o cálculo do coeficiente global de transferência de calor (U) é necessário levar em consideração os fenômenos de convecção, condução e radiação provenientes desse processo. O resultado para um trocador de calor casco e tubo sem incrustações pode ser obtido com a seguinte Equação (5):

$$
\frac{1}{UA_s} = \frac{1}{U_i A_i} = \frac{1}{U_o A_o} = R = \frac{1}{h_{tubo} A_i} + \frac{\ln\left(\frac{D_o}{D_i}\right)}{2\pi kL} + \frac{1}{h_{casc} A_0}
$$
(5)

Onde temos:

- U: coeficiente global de transferência de calor;
- R: resistência térmica do processo (convecção + condução + convecção);
- I e o: índices referentes as partes internas e externas do tubo, respectivamente;
- A: área das superfícies de transferência de calor
- D: diâmetro do tubo;
- htubo e hcasc: coeficientes de calor do tubo e do casco, respectivamente.

Os valores dos coeficientes de transferência de calor por convecção para casco e tubo (hcasc e htubo) podem ser obtidas por correlações envolvendo o número de Reynolds, Prandl e Nusselt.

# <span id="page-19-0"></span>Métodos numéricos na transferência de calor e a Dinâmica dos Fluidos Computacional (CFD)

Em grande parte dos estudos de engenharia envolvendo transferência de calor, utilizam-se geometrias elaboradas com condições de contorno complexas, elevando o grau de dificuldade para se resolver esses problemas de forma analítica, sendo necessário o uso de métodos numéricos (ÇENGEL; GHAJAR, 2011). A resolução pelo método numérico apresenta resultados não tão exatos quando comparado com os resultados obtidos pelo método analítico, entretanto é possível chegar a um valor muito próximo. Esses métodos baseiam-se na substituição da equação diferencial por um conjunto de *n* equações algébricas para as temperaturas desconhecidas em *n* pontos selecionados no meio. As soluções simultâneas dessas equações resultam em valores de temperatura naqueles pontos discretos (ÇENGEL; GHAJAR, 2011).

#### <span id="page-19-1"></span>3.2 ANSYS CFX

A Dinâmica dos Fluidos Computacional (ou CFD, do inglês, *Computational Fluid Dynamics*) é uma ferramenta estruturada de acordo com métodos numéricos e estrutura de dados que permite analisar sistemas que envolvem transferência de calor utilizando simulação computadorizada (VERSTEEG; MALALASEKERA, 2007). Essa ferramenta, de análise gráfica do comportamento dos fluidos, proporcionou uma maneira de baixo custo e rápida de testar sistemas de escoamento de fluidos (SAYMA, 2009).

No mercado existem diversos softwares comerciais de códigos CFD disponíveis como Ansys Fluid, Ansys CFX, COMSOL Multiphysics, AutoDesk entre outros. Apesar das particularidades de cada um, todos possuem interfaces com os três principais elementos: um pré-processador (*pre-processor*), um solucionador (*solver*) e um pós-processador (*post-processor*). Nos tópicos seguintes, será feita uma breve explicação de como cada etapa funciona (VERSTEEG; MALALASEKERA, 2007).

#### <span id="page-19-2"></span>3.2.1 Pré-processador

O pré-processamento o usuário deve inserir um problema e os parâmetros no programa CFD. O solucionador (solver) transforma esses parâmetros de forma que consiga processá-los e solucionar o problema. As atividades do usuário, nesse estágio, envolvem então (VERSTEEG; MALALASEKERA, 2007):

- Definição da geometria do domínio computacional;
- Discretização do domínio ou geração da malha de elementos;
- Seleção do fenômeno físico ou químico que será modelado;
- Definição das propriedades dos fluidos;
- Especificação das condições de contorno das células coincidentes ou regiões que tocam a fronteira do domínio;
- Definição do critério de convergência e os métodos de discretização.

A solução para um problema de temperatura é definida pelos nós dentro de cada célula. A precisão do resultado é determinada pela quantidade de células da malha, ou seja, quanto maior o número de células, mais acurada é a solução. Malhas ideais são, geralmente, não uniformes: mais finas em áreas que grandes variações ocorrem e mais grossas em regiões com pequenas mudanças (VERSTEEG; MALALASEKERA, 2007).

## <span id="page-20-0"></span>Solucionador (*Solver*)

Existem três diferentes modos de obter a formulação numérica de condução de calor como método de diferenças finitas, método de elementos finitos e métodos espectrais (ÇENGEL; GHAJAR, 2011). Levando em consideração que os códigos CFD comerciais mais populares utilizam o método de volumes finitos, é interessante focar somente nesse método.

De maneira geral, o algoritmo numérico consiste dos seguintes passos (VERSTEEG; MALALASEKERA, 2007):

- Integração das equações governantes do escoamento do fluido sobre todos os volumes de controle (finitos) do domínio;
- Discretização conversão das equações integrais resultantes em um sistema de equações algébricas;
- Solução das equações algébricas por um método iterativo.

#### <span id="page-20-1"></span>3.2.3 Pós-processador

De acordo com Lopez (2017), "o pós-processamento consiste na interpretação dos resultados obtidos com a ajuda de uma interface gráfica".

Algumas dessas ferramentas são: exibição da malha e da geometria, plotagem dos vetores, plotagem das linhas de contorno, plotagem de superfícies 2D e 3D, entre outros. A especificação da geometria do domínio e o desenho da malha são as principais tarefas para alcançar um resultado bem-sucedido da simulação. Os aspectos que caracterizam um bom resultado são a convergência e a independência da malha. Cabe ao simulador julgar ao final da simulação, se os resultados são suficientemente bons, pois é impossível validar os modelos de códigos CFD com outros meios, a não ser a validação com testes experimentais, o que nem sempre é possível (VERSTEEG; MALALASEKERA, 2007).

### <span id="page-21-0"></span>3.3 EQUAÇÕES GOVERNANTES

As equações governantes do escoamento de um fluido representam afirmações matemáticas relacionadas à Lei da Conservação da física (VERSTEEG; MALALASEKERA, 2007). Essas equações, também conhecidas como equações de Navier-Stokes, são descritas a seguir.

#### <span id="page-21-1"></span>Equação da continuidade

A equação da continuidade ou princípio da conservação da massa, tem como princípio o fato de que tanto massa quanto fluido não pode ser criada ou destruída em um sistema, ou seja, a quantidade deve permanecer constante em um mesmo volume de controle, sendo descrita da seguinte forma (WHITE, 2011; ÇENGEL, GHAJAR, 2011):

$$
\frac{\partial \rho}{\partial t} + \vec{\nabla}(\rho \vec{U}) = 0 \tag{6}
$$

Onde temos:

- $\bullet$   $\rho$ : densidade do fluido;
- $\bullet$  *t*: tempo;
- ∆⃗ : vetor do divergente;
- $\bullet$   $\vec{U}$ : vetor da velocidade de escoamento.

Caso o sistema seja considerado como permanente, não ocorre a

variação da densidade do fluido, resultando na Equação 7.

$$
\vec{\nabla}(\rho \vec{U}) = 0 \tag{7}
$$

#### <span id="page-22-0"></span>Equação da quantidade de momento

A segunda lei de Newton diz que a mudança de movimento é proporcional a força motiva impressa, seguindo a direção em que a força foi aplicada. Portanto a taxa de mudança do momento é a somatória das forças aplicadas em uma partícula de fluido (CHIBENI, 1998; WHITE, 2011). Sendo assim a quantidade de momento para um fluido newtoniano em um escoamento permanente pode ser escrita da seguinte forma:

$$
\vec{\nabla}(\rho u \vec{U}) = -\frac{\partial p}{\partial x} + \vec{\nabla} \cdot (\mu \, grad \, u) \tag{8}
$$

$$
\vec{\nabla}(\rho v \vec{U}) = -\frac{\partial p}{\partial y} + \vec{\nabla} \cdot (\mu \, grad \, v) \tag{9}
$$

$$
\vec{\nabla}(\rho w \vec{U}) = -\frac{\partial p}{\partial z} + \vec{\nabla} \cdot (\mu \, grad \, z) \tag{10}
$$

Onde ρ é a densidade do fluido, p é a pressão normal, μ é a viscosidade do fluido,  $\vec{\nabla}$  é o vetor do divergente,  $\vec{U}$  é o vetor da velocidade de escoamento, grad é o vetor gradiente e u, v e w são as componentes da velocidade nas direções x, y e z respectivamente.

#### <span id="page-22-1"></span>Equação da energia

De acordo com a primeira lei da termodinâmica, a taxa de mudança de energia é igual a taxa de calor somada à taxa de trabalho feita por uma partícula de fluido. Essa equação é representada, então, pela soma da energia interna, da energia cinética e da energia potencial gravitacional (VERSTEEG; MALALASEKERA, 2007):

$$
\frac{\partial(\rho h)}{\partial t} + \vec{\nabla}(\rho h \vec{U}) = -p\vec{\nabla} \cdot \vec{U} + \vec{\nabla} \cdot (k \text{ grad } T) + \Phi + S_i \tag{11}
$$

Tendo:

- h: entalpia estática;
- k: condutividade térmica;
- t: temperatura;
- p: pressão normal,
- ρ: densidade do fluido;
- $\vec{\nabla}$ : Vetor do divergente;
- $\cdot$   $\vec{U}$ : vetor da velocidade de escoamento;
- *grad:* vetor gradiente;
- Φ: dissipação viscosa (insignificante na maioria dos casos);
- Si: fonte de fluxo de calor.

Se utilizado em regime permanente, com a ausência de fluxo de calor e desprezando a dissipação viscosa, temos:

$$
\vec{\nabla}(\rho h \vec{U}) = -p\vec{\nabla} \cdot \vec{U} + \vec{\nabla} \cdot (k \text{ grad } T) \qquad (12)
$$

Quando utilizada em um sólido, a equação assume a seguinte forma (ANSYS INC., 2016):

$$
\frac{\partial(\rho_s h_s)}{\partial t} + \vec{\nabla}(\rho_s h_s \vec{U}) = -p\vec{\nabla} \cdot \vec{U} + \vec{\nabla} \cdot (k_i \text{ grad } T_s) + \vec{S}_i
$$
\n(13)

Em um regime permanente, sem fluxo de calor, condutividade do sólido constante para o intervalo de temperatura estudado e estacionário, a equação é reduzida para (ANSYS INC., 2016):

$$
\nabla^2 T = 0 \tag{14}
$$

## <span id="page-23-0"></span>3.4 MODELAGEM DA TURBULÊNCIA

Após diversos experimentos realizados em 1880, Osborn Reynolds concluiu que o escoamento laminar depende principalmente de duas forças, a de inércia e a viscosidade do fluido. Outra observação realizada pelo físico foi que um escoamento laminar ordenado se transforma em um movimento caótico quando a velocidade em um tubo atingir um determinado valor. Desse

experimento, surgiu a Equação 15 que é utilizada para obter um valor não dimensional conhecido como número de Reynolds (SAYMA, 2009; ÇENGEL, GHAJAR, 2011).

$$
Re = \frac{\rho UL}{\mu} \tag{15}
$$

Onde ρ é a massa específica, U é a velocidade média, μ é a viscosidade dinâmica e L é o comprimento característico, que pode variar conforme a geometria utilizada.

Podemos afirmar que o número de Reynolds, passa a ser um escoamento turbulento quando a força de inércia for maior que as forças resultantes da viscosidade. No escoamento turbulento, o movimento torna-se intrinsecamente instável mesmo com condições de limites impostas constantes. A velocidade e todas as outras propriedades de fluxo variam de maneira aleatória e caótica (VERSTEEG; MALALASEKERA, 2007).

A modelagem da turbulência é essencial para os engenheiros por que a maioria dos escoamentos estudados são turbulentos. Por exemplo, em trocadores de calor, turbulência ajuda a melhorar a mistura do fluido e, com isso, melhora o coeficiente de transferência de calor (SAYMA, 2009).

Na modelagem de um regime laminar, o escoamento do fluido pode ser completamente previsto solucionando apenas as equações de Navier-Stokes, que fornecem os campos de velocidade e pressão. À medida que o fluxo aumenta (Re) o campo de fluxo exibe pequenos redemoinhos e as escalas espaciais e temporais tornam-se tão pequenas que é computacionalmente inviável resolvêlas usando as equações de Navier-Stokes (INCROPERA, 2018). Esse fenômeno é visualizado na Figura 2.

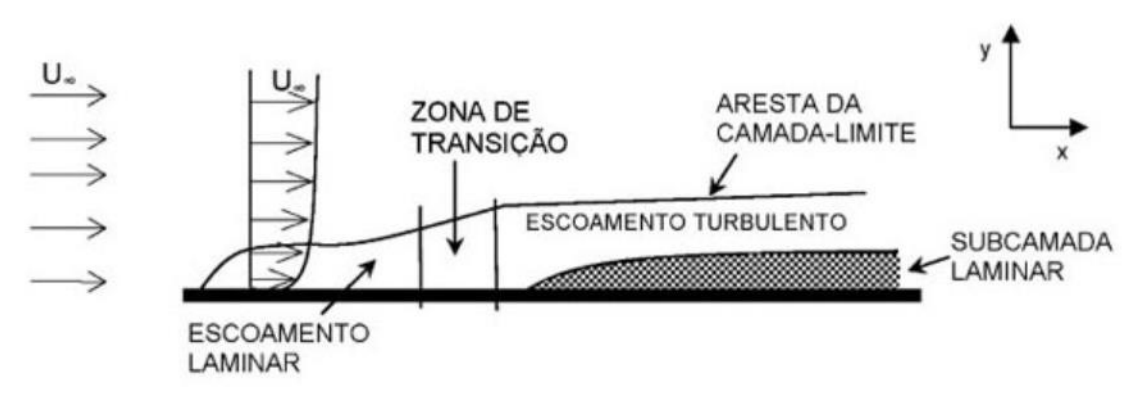

**Figura 2 – Imagem da formação da camada limite sob uma placa plana**

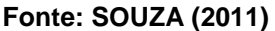

Há três estratégias numéricas para a modelagem da turbulência no CFD, de acordo com Barth (2016):

- DNS (*Direct Numerical Simulation*), onde a malha é gerada de modo a garantir que todas as escalas turbulentas possam ser calculadas diretamente, sem necessidade de modelagem, porém essa estratégia é impraticável em casos reais;
- LES (*Large Eddy Simulation*), que resolve a turbulência em função do tamanho das escalas turbulentas, ou seja, grandes escalas são calculadas e as menores são modeladas, porém esta estratégia necessita uma malha muito refinada para ser utilizada;
- RANS (*Reynolds Averaged Navier-Stokes*): resolve a turbulência em função da média das variáveis no tempo, sendo a estratégia mais empregada em CFD.

De acordo com Versteeg e Malalasekera (2007), para fins de engenharia, não é necessário resolver detalhes das oscilações turbulentas pois os usuários geralmente estão mais interessados nas informações relacionadas ao tempo de escoamento médio. Assim sendo, a maioria das simulações computacionais que envolvam turbulência podem ser resolvidas utilizando a modelagem RANS (*Reynolds Averaged Navier-Stokes*). Na Figura 3, pode-se visualizar uma comparação das soluções obtidas para um escoamento turbulento utilizando os métodos DNS, LES e RANS.

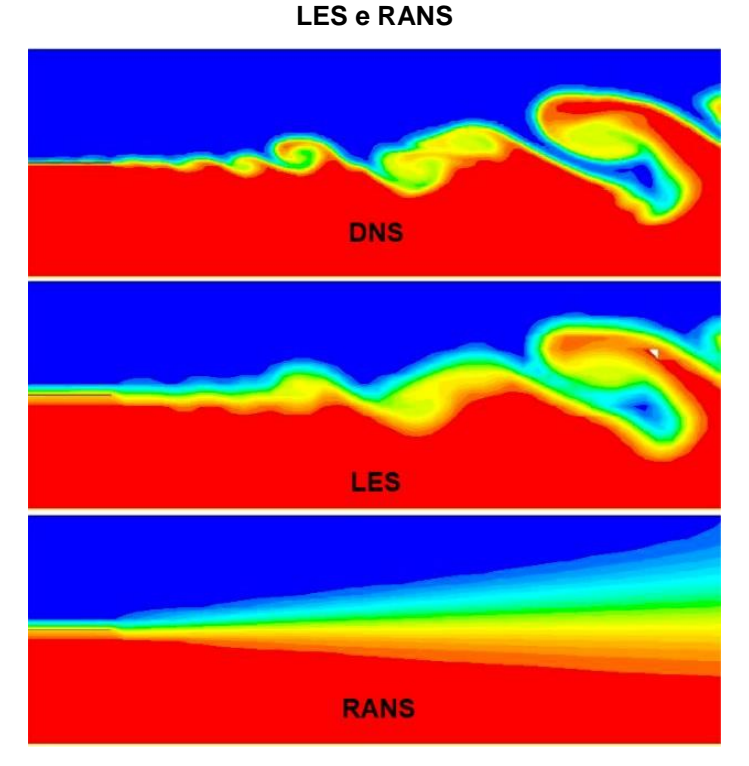

**Figura 3 – Comparação da solução de um escoamento turbulento pelos métodos DNS,** 

**Fonte: Ansys INC. (2016)**

#### <span id="page-26-0"></span>3.4.1 Modelagem RANS

Os modelos de turbulência modificam as equações de Navier-Stokes instáveis originais pela introdução de quantidades médias e flutuantes para produzir as equações RANS. Essas equações representam apenas as grandezas médias do fluxo, enquanto modelam os efeitos da turbulência sem a necessidade de resolução das flutuações turbulentas. Todas as escalas do campo de turbulência estão sendo modeladas (ANSYS INC., 2016).

Por exemplo, uma velocidade (Ui) pode ser dividida em: uma componente média ( $\bar{U}_l$ ) e uma componente variante no tempo (u<sub>i</sub>), resultando na equação 16.

$$
Re = \frac{\rho UL}{\mu} \tag{16}
$$

Por fim, teríamos o componente médio demonstrado pela Equação 17:

$$
\overline{U}_l = \frac{1}{\Delta t} \int\limits_t^{t+\Delta t} U_i dt
$$
\n(17)

Sendo Δt uma escala de tempo maior em comparação as escalas das flutuações turbulentas, porém menor que as escalas em que são resolvidas. Por tanto utilizando a modelagem RANS, as equações governantes assumem as seguintes formas:

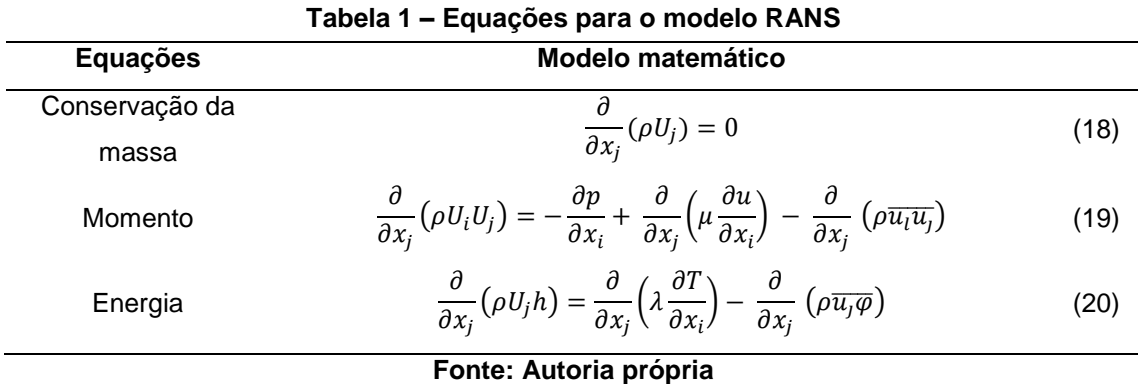

Onde os últimos termos extras nas equações 19 e 20 são conhecidos como tensores de Reynolds (*Reynolds Stresses*) e fluxos de calor turbulento, respectivamente. Esses termos descrevem as flutuações causadas pela turbulência nas equações de transporte (VERSTEEG; MALALASEKERA, 2007).

Os mais comuns modelos de turbulência RANS são classificados com base no número adicional de equações de transporte que são requeridas para serem solucionadas junto com as equações de escoamento RANS. A Tabela 2 indica os modelos mais comuns e respectivos números de equações extras (ANSYS INC., 2016). Os termos extras, tensores de Reynolds e fluxos de calor turbulento, são modelados por modelos de turbulência clássicos sendo os mais conhecidos o modelo  $k - \varepsilon$  e o modelo do tensor de Reynolds. Esses modelos são mais econômicos em recursos computacionais e, por isso, têm sido mais utilizados nos cálculos de escoamento na engenharia (VERSTEEG; MALALASEKERA, 2007).

| Quantidade extra de equações de transporte | <b>Nome</b>                  |  |
|--------------------------------------------|------------------------------|--|
| Zero                                       | Modelos algébricos           |  |
| Uma                                        | Model Prandtl                |  |
|                                            | Modelo Spalart-Allmaras      |  |
| Duas                                       | Modelo $k - \varepsilon$     |  |
|                                            | Modelo $k - \omega$          |  |
| Sete                                       | Modelo do tensor de Reynolds |  |
| Fonte: Ansys INC. (2016)                   |                              |  |

**Tabela 2 – Classificação dos modelos de viscosidade com turbulência**

#### <span id="page-28-0"></span>3.4.2 Modelo  $k - \varepsilon$

O modelo k-Epsilon ( $k-\varepsilon$ ) pode ser considerado um modelo simples, visto que é necessário apenas às condições iniciais e as de contorno para a aplicação do modelo. Entretanto o mesmo possui uma grande aplicabilidade na indústria, devido a sua faixa de escoamento para valores precisos ser relativamente larga. Ainda assim, é um modelo econômico e robusto (SANT'ANNA et al., 2015). Segundo Versteeg e Malalasekera (2007), o modelo k- $\varepsilon$  utiliza duas equações para a sua modelagem, baseando-se na energia cinética turbulenta k, e sua taxa de dissipação ε, resultando na Equação 21.

$$
\mu_t = \frac{\rho C_\mu k^2}{\varepsilon} \tag{21}
$$

Onde  $C_{\mu}$  é a constante adimensional e  $\mu$ t a viscosidade da turbulência.

Versteeg e Malalasekera (2007) também apresentam os dois tradicionais modelos utilizados para o cálculo do transporte de k e  $\varepsilon$  (Equações 22 e 23):

$$
\frac{\partial(\rho k)}{\partial t} + div(\rho kU) = div \left[ \frac{\mu_t}{\sigma_k} grad k \right] + 2\mu_t S_{ij} S_{ij} - \rho \varepsilon
$$
\n(22)

$$
\frac{\partial(\rho \varepsilon)}{\partial t} + \operatorname{div}(\rho \varepsilon U) = \operatorname{div} \left[ \frac{\mu_t}{\sigma_{\varepsilon}} \operatorname{grad} \varepsilon \right] + C_{1\varepsilon} \frac{\varepsilon}{k} 2\mu_t S_{ij} S_{ij} - C_{2\varepsilon} \rho \frac{\varepsilon^2}{k} \tag{23}
$$

As Equações 21, 22 e 23 possuem constantes de valores tabelados, estes valores se encontram na Tabela 3.

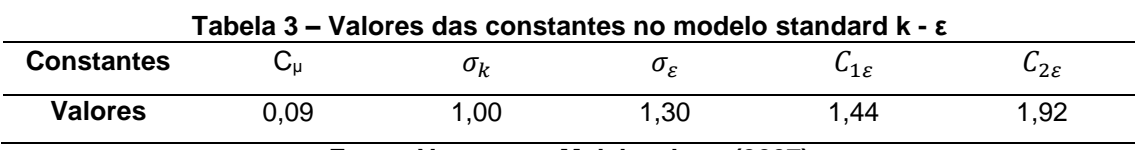

**Fonte: Versteeg e Malalasekera (2007)**

Para computar os tensores de Reynolds, é utilizada a relação de Boussinesq (Equação 24), obtendo ao realizar uma analogia com a lei de Stokes, como por exemplo, a tensão ser proporcional à taxa de deformação (MIRANDA et al., 2013).

$$
-\rho \overline{u_i' u_j'} = \mu \left( \frac{\partial U_i}{\partial x_j} + \frac{\partial U_j}{\partial x_i} \right) - \frac{2}{3} \rho k \delta_{ij} = 2\mu_t S_{ij} - \frac{2}{3} \rho k \delta_{ij}
$$
(24)

Como este trabalho visa à modelagem de um trocador de calor casco e tubo, as demais modelagens numéricas não serão abordadas, já que como explicado anteriormente o modelo k-ε apresenta bons resultados e é utilizado amplamente na indústria (ANSYS INC., 2016).

### <span id="page-30-0"></span>**4 DADOS DO PROJETO INDUSTRIAL**

No projeto original da indústria de processamento de milho, utiliza-se vapor d'água no casco para o aquecimento do xarope de milho, que passa nos tubos. As especificações originais do projeto está conforme o quadro a seguir:

| <b>DESCRIÇÃO</b>              | <b>TUBO (Xarope de milho)</b> | <b>CASCO (Vapor D'água)</b> |  |  |  |
|-------------------------------|-------------------------------|-----------------------------|--|--|--|
| Pressão de Projeto            | 1034,6 KPa                    | 1471 KPa                    |  |  |  |
| Temperatura de<br>Trabalho    | $68^{\circ}$ C                | $179^{\circ}$ C             |  |  |  |
| Diâmetro Interno              | 19,05mm                       | 328mm                       |  |  |  |
| Comprimento                   | 4504mm                        | 3648mm                      |  |  |  |
| Número de tubos               | 147                           |                             |  |  |  |
| Espessura das<br>chicanas     | 10 <sub>mm</sub>              |                             |  |  |  |
| Fonte: Autoria Própria (2019) |                               |                             |  |  |  |

**Tabela 4 – Especificações das dimensões do trocador de calor da indústria**

Para a realização do estudo, afim de deixar o projeto mais simples, analisando apenas a transferência de calor e perda de carga no trocador, utilizou-se apenas água líquida para a realização da simulação numérica, desprezando o xarope de milho, visto que não possuíamos os dados, e do vapor d'água para a não utilização de fração molar. Diminuindo a necessidade de mais processamento computadorizado.

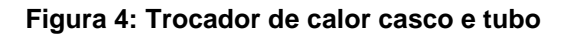

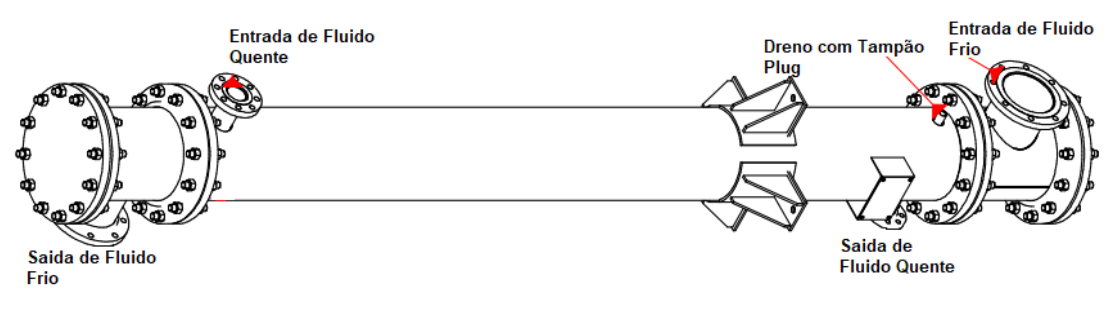

**Fonte: Autoria própria (2019).**

O trocador de calor projetado para a utilização da planta foi o de casco e tubo com um passe no casco e um passe nos tubos. Os trocadores estudados serão aplicados para o mesmo tipo de fluido e buscando as mesmas condições de operação, porém a empresa busca, principalmente, a redução do tempo de operação do trocador de calor e, por isso, gostaria de aperfeiçoar o processo de transferência de calor. Para realizar o projeto de forma efetiva, rápida e econômica, a empresa buscou alunos da universidade que conseguissem trabalhar com dinâmica de fluidos computacional e simular, em códigos comerciais, trocadores de calor a fim de apresentar como a simulação de um trocador de calor funciona e, dessa forma, conseguir dados para possíveis projetos de melhorias.

# <span id="page-32-0"></span>**5 SIMULAÇÃO NUMÉRICA**

Neste capítulo é apresentada a metodologia utilizada para realizar a simulação de CFD do trocador de calor casco e tubos em regime permanente com as hipóteses e simplificações adotadas.

## <span id="page-32-1"></span>5.1GEOMETRIA DO TROCADOR DE CALOR CASCO E TUBO

A geometria do trocador casco e tubo foi feita por um software CAD (Computer Aided Design). O software utilizado para a produção da geometria foi o SolidWorks student. A geometria foi separada em três peças distintas: O fluido frio, o fluido quente e a parte dos tubos e chicanas. Na qual depois de modeladas, foram montadas no próprio software CAD.

Para a realização da simulação foi utilizada a versão de estudante do Ansys CFX de 2019, criaram-se geometrias dos fluidos, por meio dessas geometrias pode-se aplicar e estudar o escoamento fluidodinâmico e a turbulência. Modelou-se as geometrias com base no trocador de calor industrial, possuindo as mesmas medidas, mas fazendo pequenos ajustes nos tubos para a realização do projeto. Nas figuras a seguir podem-se visualizar as geometrias modeladas e o conjunto montado para a próxima etapa:

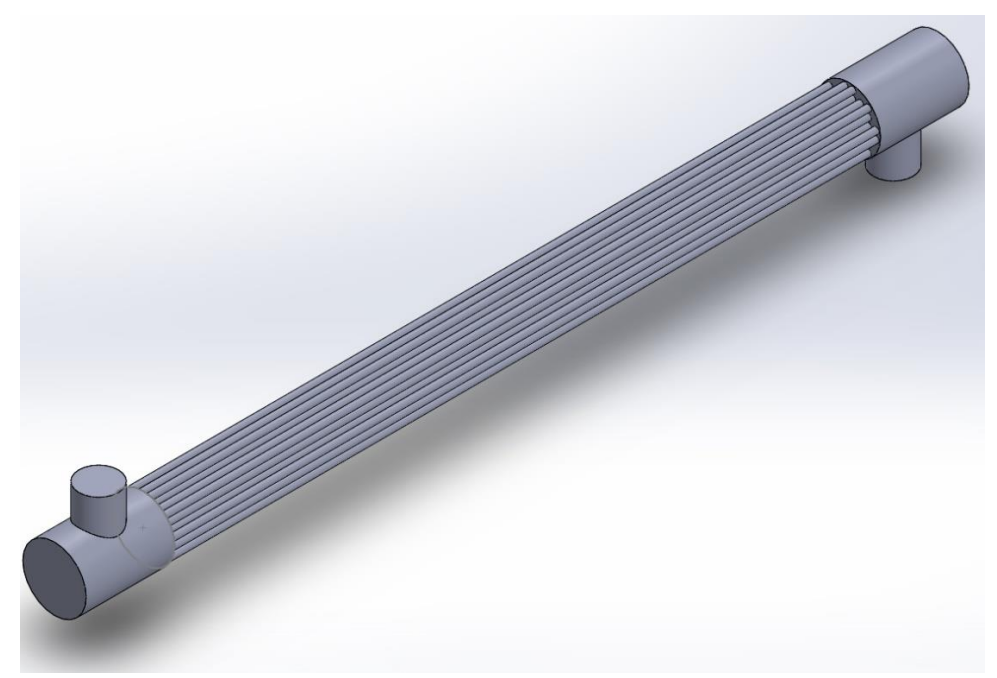

**Figura 5: Geometria do volume de Fluido Frio**

**Fonte: Autoria Própria (2019)**

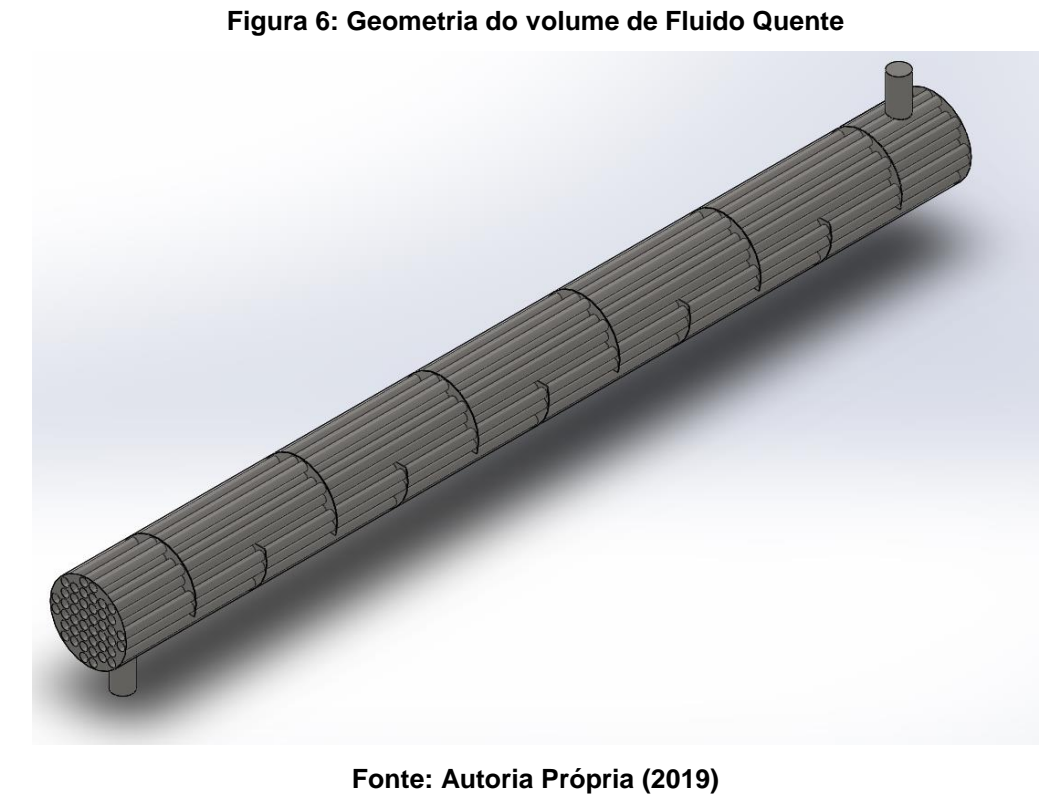

**Figura 7: Geometria dos tubos e chicanas**

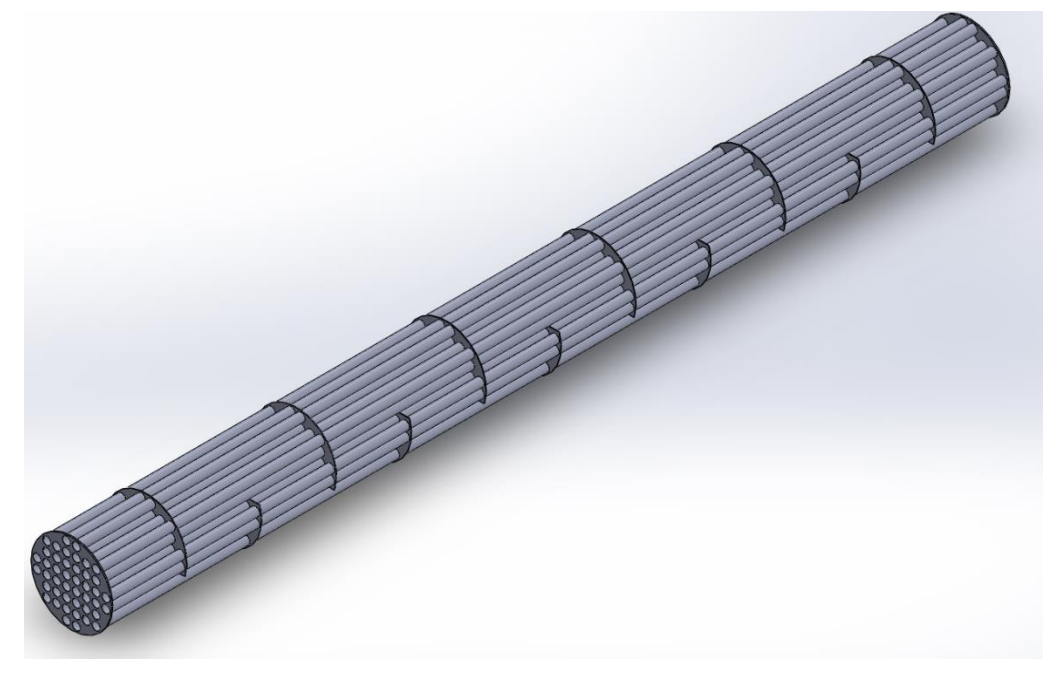

**Fonte: Autoria Própria (2019)**

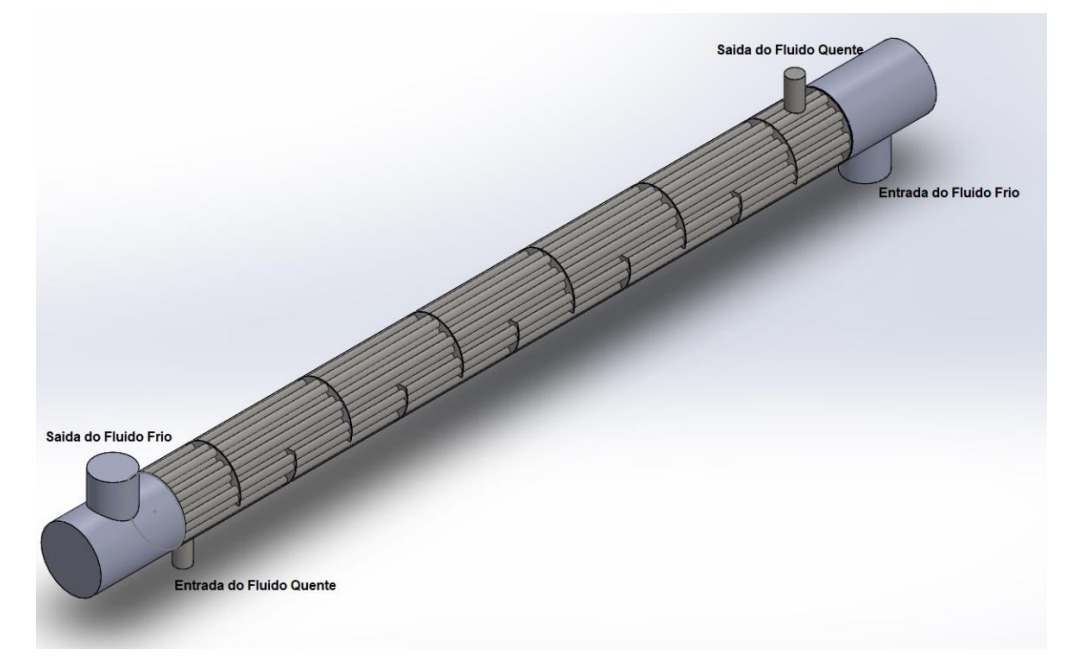

**Figura 8: Geometria montada do trocador de calor casco e tubos**

**Fonte: Autoria Própria (2019)**

Para o Estudo, modelou-se quatro trocadores de calor casco e tubo, diferenciando o número de tubos internos em cada projeto: 16 tubos, 24 tubos, 32 tubos e 44 tubos. Os tubos possuem 32mm de diâmetro, ao contrário dos 19mm do projeto inicial, reduzindo o número máximo total de tubos, de 147 para 44. Essa alteração foi necessária para simulação, afim de diminuir o poder de processamento e de memória necessários para a realização da malha e da simulação.

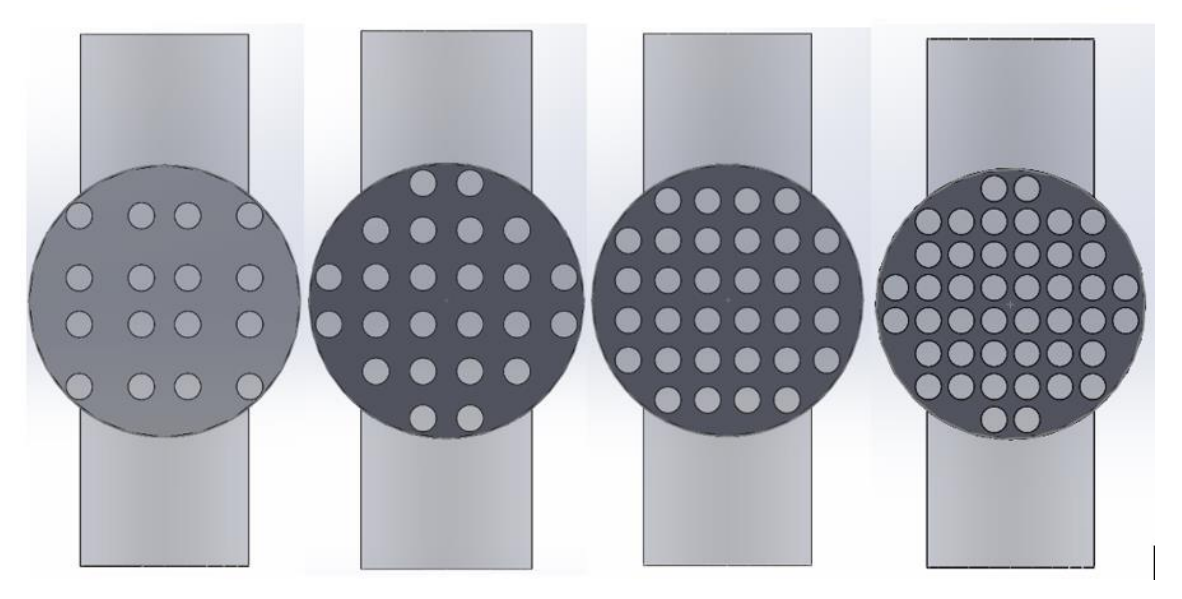

**Figura 9: Geometria dos trocadores de calor com diferentes números de tubos internos**

**Fonte: Autoria Própria (2019)**

# <span id="page-35-0"></span>5.2 MALHA DO DOMÍNIO COMPUTACIONAL

Existem vários tipos de elementos para escolha do domínio computacional, na qual dependerá a escolha pela complexidade da geometria e dos recursos computacionais disponíveis. A geometria poderá ser dividida em: tetraedros, hexaedros, prismas e pirâmides. Elementos tetraédricos são mais simples de criar na geometria, porém o número de elementos será maior, acarretando num maior número de erros numéricos na simulação, e necessitando de maior recurso de processamento. A malha é essencial para a solução numérica computacional das equações diferenciais (Ansys INC, 2016). Há inúmeros programas para a geração da malha, preferindo-se o programa Ansys Meshing, já presente no produto Ansys utilizado na resolução numérica (Ansys CFX).

Para maior rapidez na resolução numérica e menor necessidade de utilização de poder de processamento foi-se feito um corte longitudinal no plano XY, portanto, a solução numérica computacional ocorrerá apenas em uma metade do trocador, apresentado na figura abaixo:

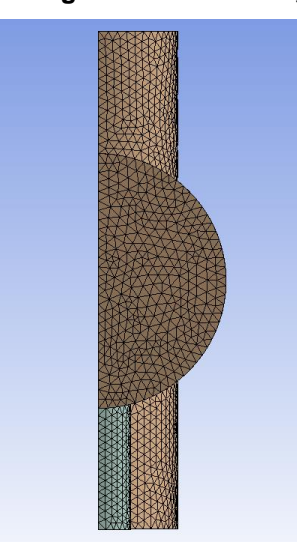

#### **Figura 10: Corte longitudinal da malha, vista frontal.**

**Fonte: Autoria própria. (2019)**

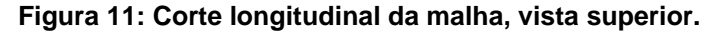

**Fonte: Autoria própria. (2019)**

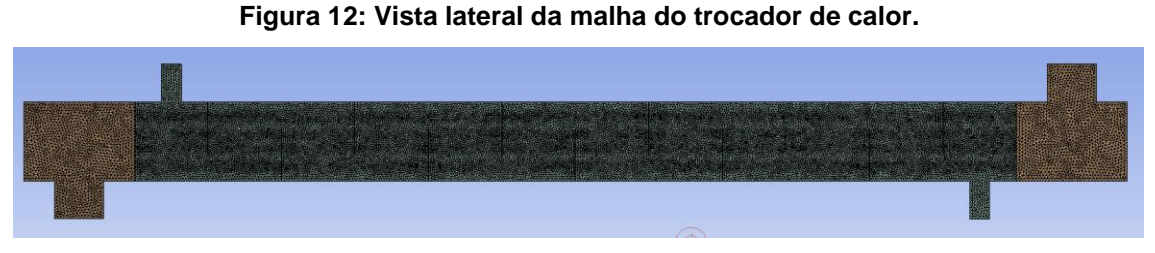

**Fonte: Autoria própria. (2019)**

Para a avaliar a qualidade da malha criada, são usadas a ortogonalidade, na qual se refere quão próximo os ângulos das faces estão do elemento perfeito (ângulo perfeito de 60° para triângulo), a razão de aspecto, que é a razão entre a maior e a menor aresta do elemento. Idealmente, o valor da razão de aspecto deveria ser 1 para garantir os melhores resultados. Valores muito altos de razão de aspecto podem levar a erros inaceitáveis na aproximação numérica dos fluxos nas faces, e o fator de expansão, que é a proporção do maior para o menor volume de elemento em torno de um nó, sendo menor que 20 o valor de fator de expansão aceitável (Ansys INC, 2016). Pode-se observar que a malha criada com base em elementos tetraédricos, pela dificuldade de geração a partir de elementos mais simples (hexaedros), o que acarretará num maior gasto de recursos de processamento e maior erro numérico. Nessa etapa é importante verificar as paredes dos domínios dos fluidos, refinando-se a malha, suavizando a camada limite do fluido, podendo-se calcular com menor taxa de erro a simulação numérica. No quadro a seguir pode-se observar a qualidade de uma das malhas criadas:

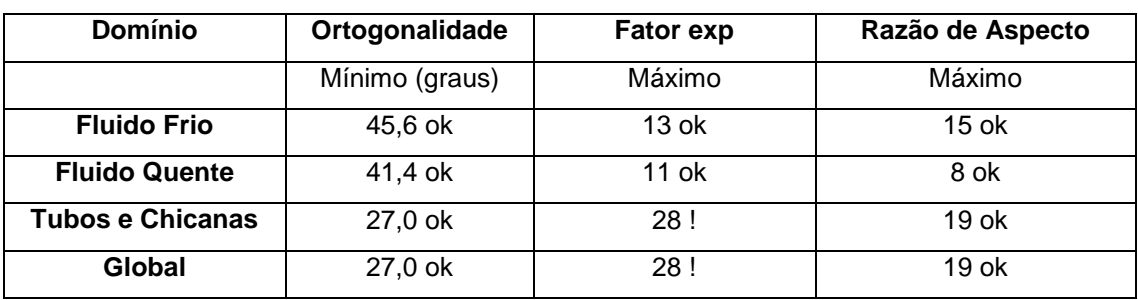

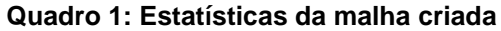

**Fonte: Autoria Própria (2019).**

# <span id="page-37-0"></span>5.3 CONDIÇÕES DE CONTORNO

Para iniciar a análise do trocador de calor no Ansys, primeiramente foi preciso definir as condições de contorno do sistema. O sistema foi dividido em três domínios diferentes:

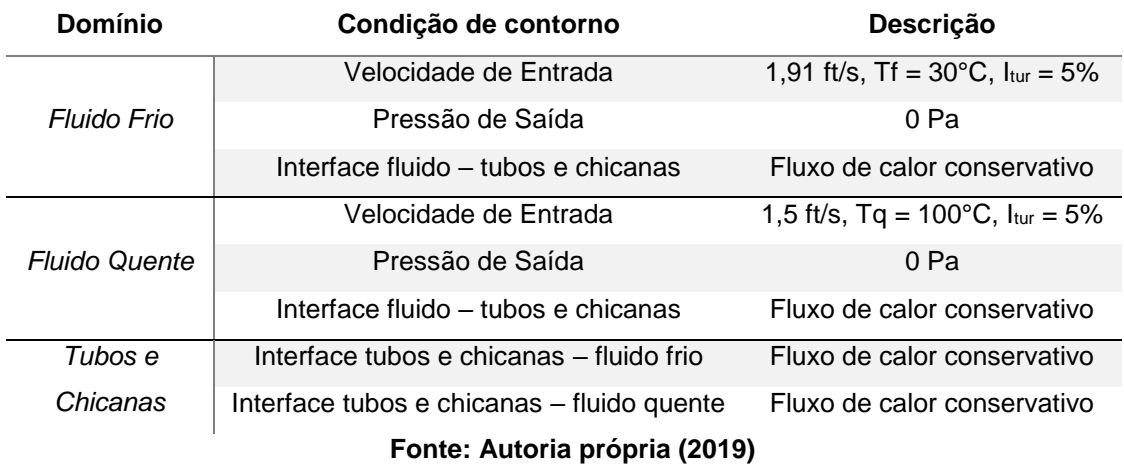

#### **Tabela 5: Condições de contorno**

As condições foram obtidas através de projetos de trocadores de calor industriais, mas para o estudo alguns dados foram readequados para o fluido. A intensidade de turbulência Itur recomendada é de 5% quando não se possui valores experimentais nem valores de projeto para a utilização (Ansys INC, 2016). Para o material sólido dos tubos e chicanas utilizou-se o aço Inox, usandose dados descritos na literatura para a utilização das propriedades físicas na simulação

Segundo Çengel e Ghajar (2011), o aço Inox a 24°C possui condutividade térmica de 15,6 W/m.K, densidade de 1470 kg/m<sup>3</sup> e calor específico de 840 J/kg.K. As propriedades variam pouco no intervalo de temperatura utilizado no estudo, portanto, serão consideradas como constantes. Como o trocador de calor industrial utiliza o escoamento contracorrente, optou-se por este método de escoamento, operando em regime estacionário. Optou-se por não trocar calor com o ambiente externo a partir da superfície do trocador, economizando-se poder de processamento.

# <span id="page-38-0"></span>5.4 ESQUEMA DE DISCRETIZAÇÃO

Ao realizar a simulação de CFD no CFX, utiliza-se o método dos volumes finitos para montar as equações diferenciais parciais, que descrevem os fenômenos físicos, num sistema de equações algébricas, resolvendo-se de forma iterativa. Por isso é imprescindível que tudo o que foi feito até aqui esteja da forma mais correta possível, desde a malha até as condições de contorno, pois é o que gerará os resultados numéricos mais precisos (ANSYS INC, 2016).

Foram inseridas nas equações governantes do problema, (conservação da massa, da quantidade de movimento linear e da energia) representadas pelas equações (7), (8), (9), (10) e (14), a turbulência através do modelo k–ε. Essas equações governantes se tornaram, com o termo de turbulência, as equações (18), (19) e (20).

Essas equações possuem termos convectivos e difusivos e, na análise numérica do problema, devem ser discretizadas. De acordo com Maliska (2004), a aproximação numérica dos termos difusivos não traz grandes problemas de estabilidade e, em geral, pode ser usado o esquema de diferenças centrais. Os termos convectivos requerem mais atenção e, segundo Verardi (2008), para a discretização desse termo é necessário correlacionar valores de variáveis através de uma função de aproximação. Se essa correlação for igual a 0, o esquema é chamado *Upwind* e, se for igual a 1, é chamado de *High Resolution*  (ANSYS INC, 2016).

O esquema *upwind* é robusto e reduz o tempo de simulação, entretanto é um esquema com uma precisão de primeira ordem. O esquema *high resolution*  é de segunda ordem, porém necessita de um tempo maior para ser resolvido (ANSYS INC, 2016). Na figura 6 pode-se observar um exemplo de escoamento utilizando diferentes esquemas de discretização.

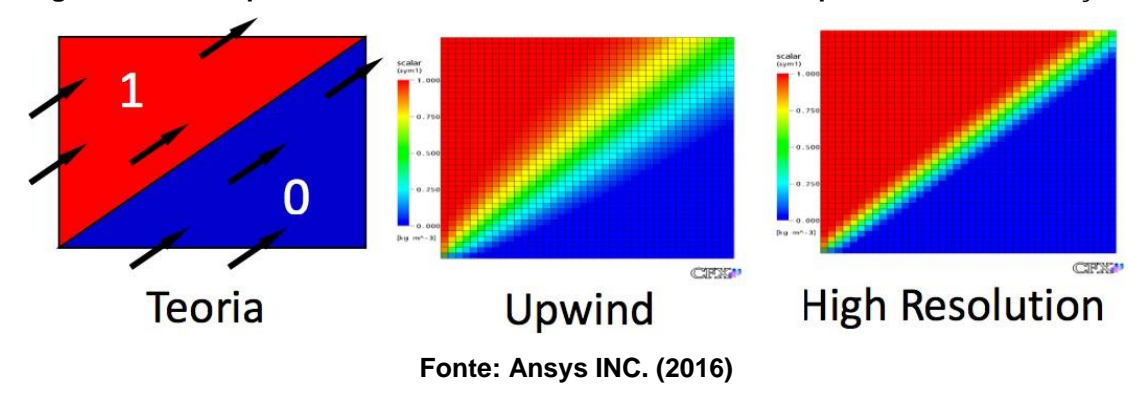

**Figura 13 – Exemplo de um escoamento usando diferentes esquemas de discretização**

O esquema *high resolution,* de acordo com Figura 8, se aproxima muito mais da teoria e, devido a isso e a testes realizados previamente em outros trabalhos acadêmicos, optou-se por utilizar o esquema *high resolution* no presente trabalho.

# <span id="page-39-0"></span>5.5 CRITÉRIOS DE CONVERGÊNCIA

Os critérios de convergência ajudam a identificar quando a solução da simulação numérica convergiu. Para isso, dentre várias formas, podem ser usados os seguintes critérios: valor residual e variáveis de interesse. O valor residual é o mais fundamental da convergência da solução pois quantifica o erro da solução do sistema de equações. Os resíduos nunca serão zero em uma solução numérica, mas quanto mais baixo é esse valor, mais acurada é a solução numérica.

Para o CFD, os resíduos RMS de 10<sup>-04</sup> são considerados pouco convergidos, de 10-05 são considerados bem convergidos e 10-06 extremamente convergidos. Porém, para problemas complexos, não é possível atingir resíduos de 10-06 ou até 10-05 (ANSYS INC., 2016). No presente estudo, por se tratar de uma simulação complexa, adotou-se  $10^{-04}$  como ponto de convergência para os resíduos RMS. Os Gráficos 1,2,3 e 4 mostram os resíduos RMS para as equações de momento e massa tanto para o casco quanto para o tubo.

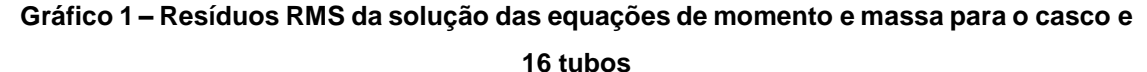

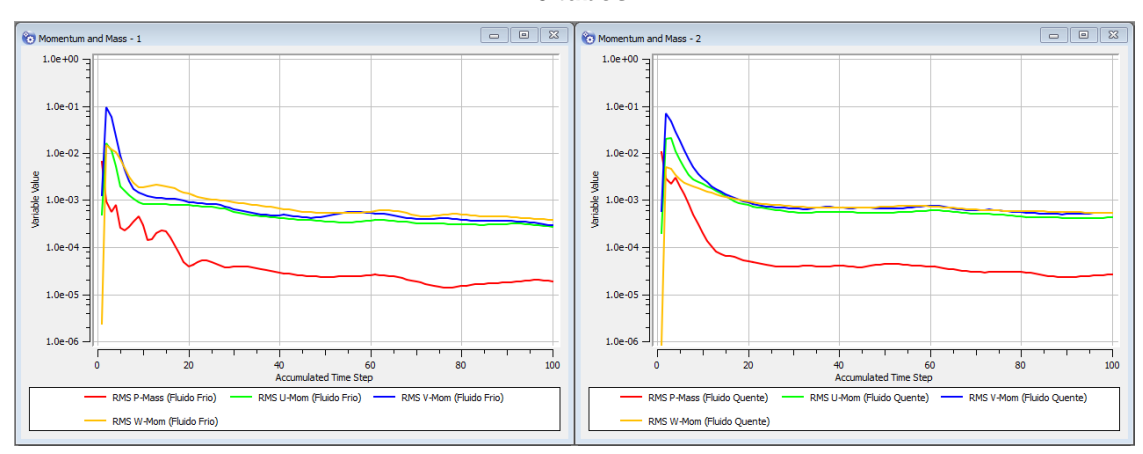

**Fonte: Autoria própria (2019)**

**Gráfico 2 – Resíduos RMS da solução das equações de momento e massa para o casco e** 

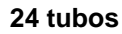

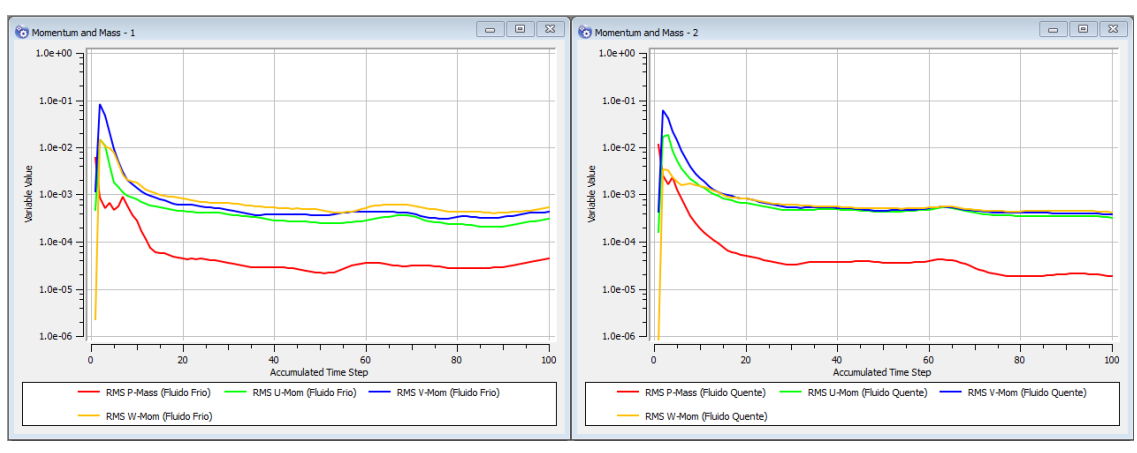

**Fonte: Autoria própria (2019)**

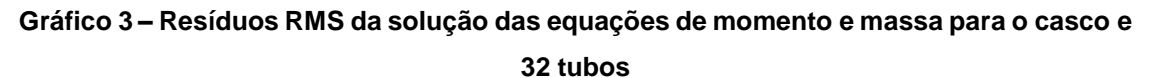

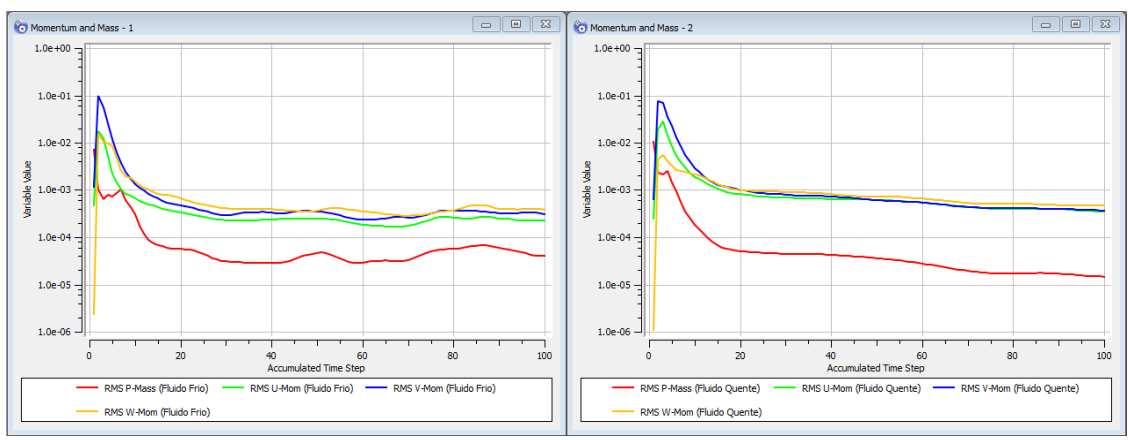

**Fonte: Autoria própria (2019)**

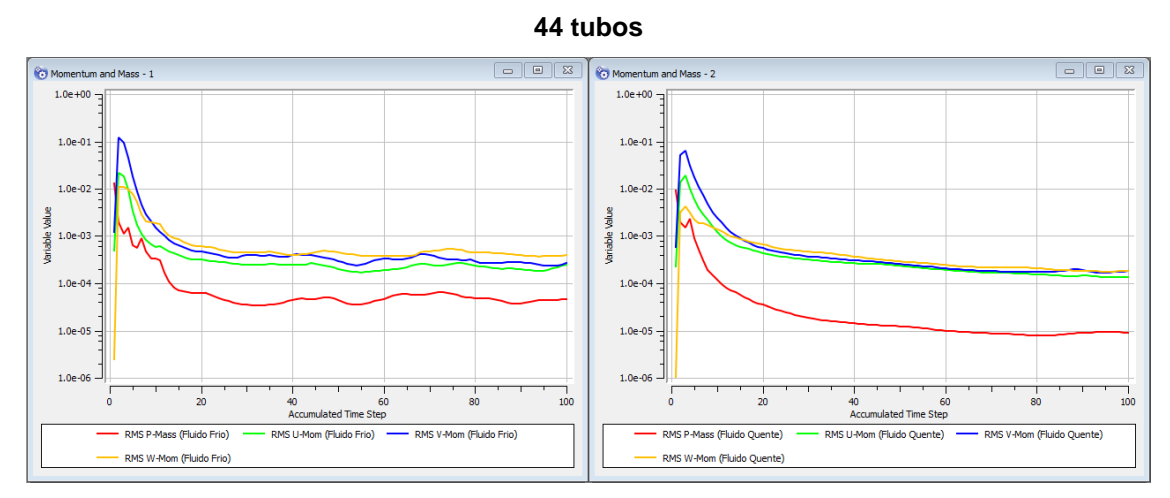

**Gráfico 4 – Resíduos RMS da solução das equações de momento e massa para o casco e** 

**Fonte: Autoria própria (2019)**

De acordo com os gráficos de momentum e massa, a convergência no casco foi atendida com cerca de 100 iterações enquanto a convergência dos tubos oscilou em um erro residual de 10<sup>-03</sup>.

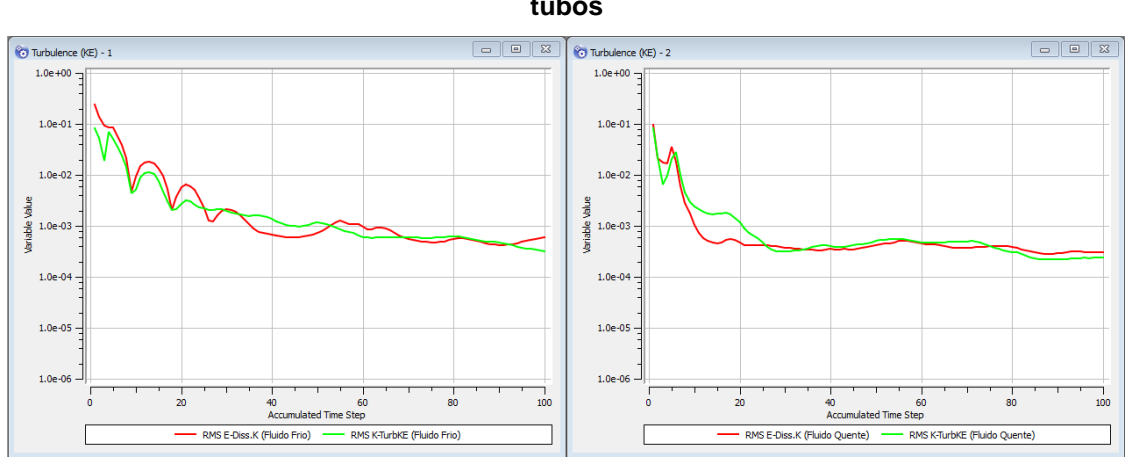

**Gráfico 5 – Resíduos RMS da solução das equações de turbulência para o casco e 16 tubos**

**Fonte: Autoria própria (2019).**

**Gráfico 6 – Resíduos RMS da solução das equações de turbulência para o casco e 24** 

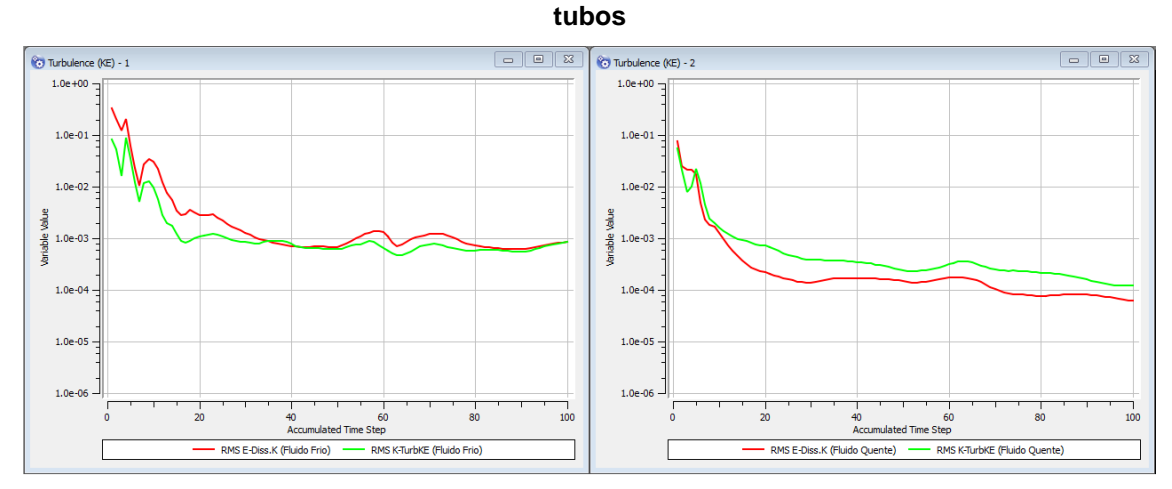

**Fonte: Autoria própria (2019).**

**Gráfico 7 – Resíduos RMS da solução das equações de turbulência para o casco e 32** 

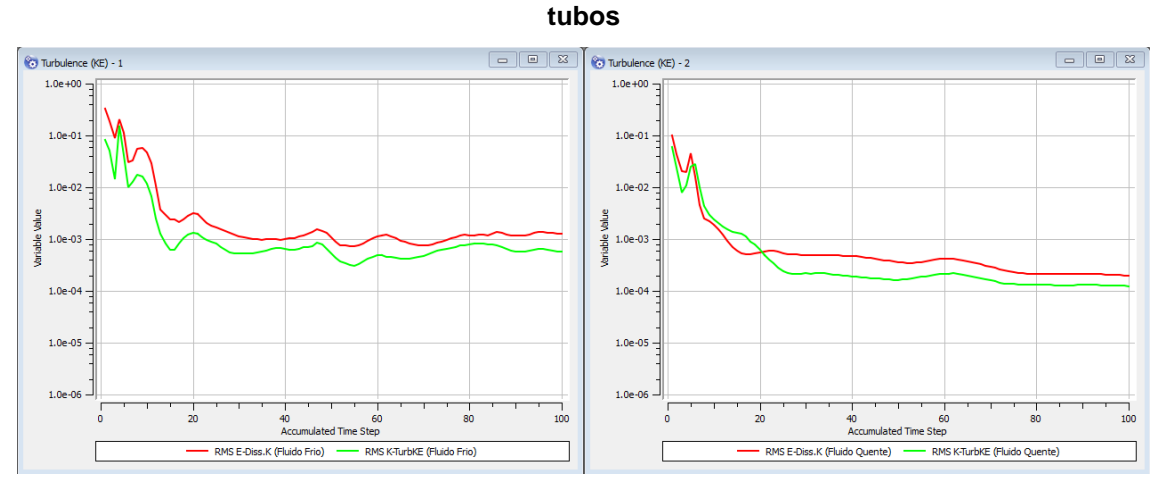

**Fonte: Autoria própria (2019).**

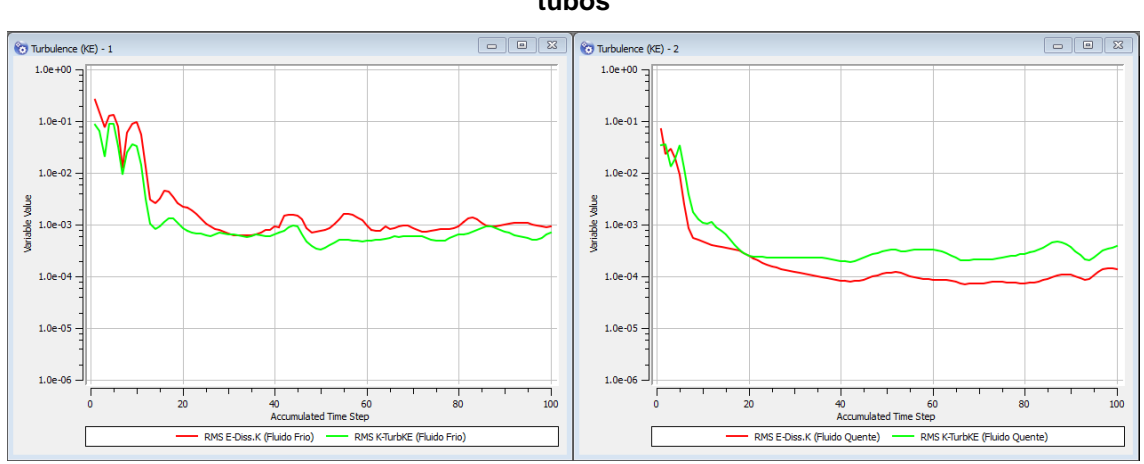

**Gráfico 8 – Resíduos RMS da solução das equações de turbulência para o casco e 44 tubos**

#### **Fonte: Autoria própria (2019).**

Os gráficos de turbulência mostram os resíduos RMS da solução das equações de turbulência que possui um resultado similar. O lado dos tubos oscila em um erro residual de 10<sup>-03</sup>. Os Gráficos 9, 10, 11 e 12 apresentam os resíduos RMS da solução da equação de transferência de calor. A convergência ocorre em 100 iterações e esse foi o critério de parada da simulação.

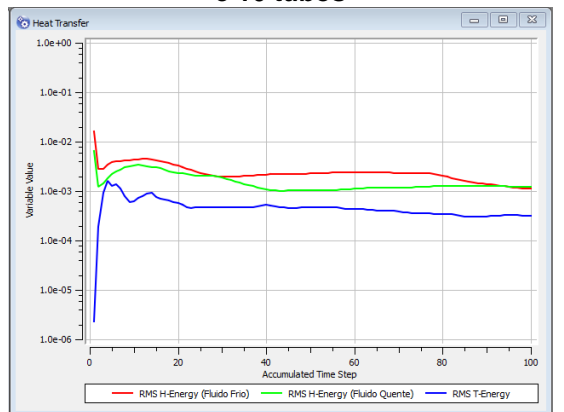

#### **Gráfico 9 – Resíduos RMS da solução da equação de transferência de calor para o casco e 16 tubos**

**Fonte: Autoria própria (2019).**

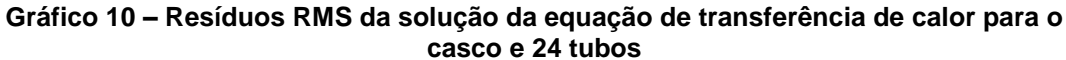

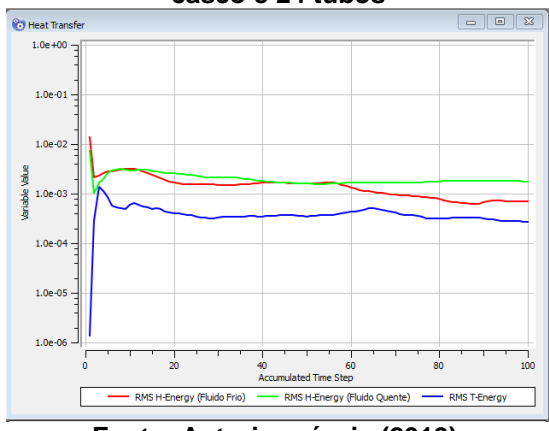

**Fonte: Autoria própria (2019).**

**Gráfico 11 – Resíduos RMS da solução da equação de transferência de calor para o casco e 32 tubos**

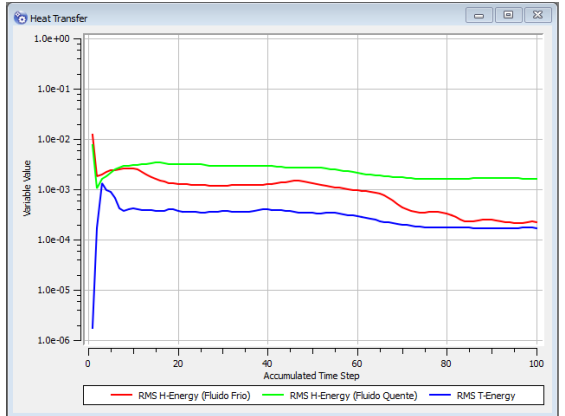

**Fonte: Autoria própria (2019).**

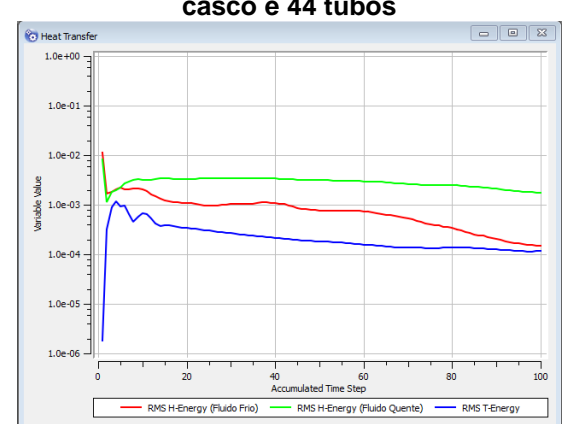

**Gráfico 12 – Resíduos RMS da solução da equação de transferência de calor para o casco e 44 tubos**

**Fonte: Autoria própria (2019).**

#### <span id="page-45-0"></span>**6 RESULTADOS**

O modulo CFX Solver computa as condições de contorno e resolve as equações pelo método dos volumes finitos e atingida a conversão dos resultados, é possível analisa-los. O tempo médio requerido para convergência da solução foi de aproximadamente 12 horas, com a malha possuindo em média 482 mil de elementos tetraédricos.

As Figuras mostram os contornos de temperatura do sistema inteiro para os planos YZ.

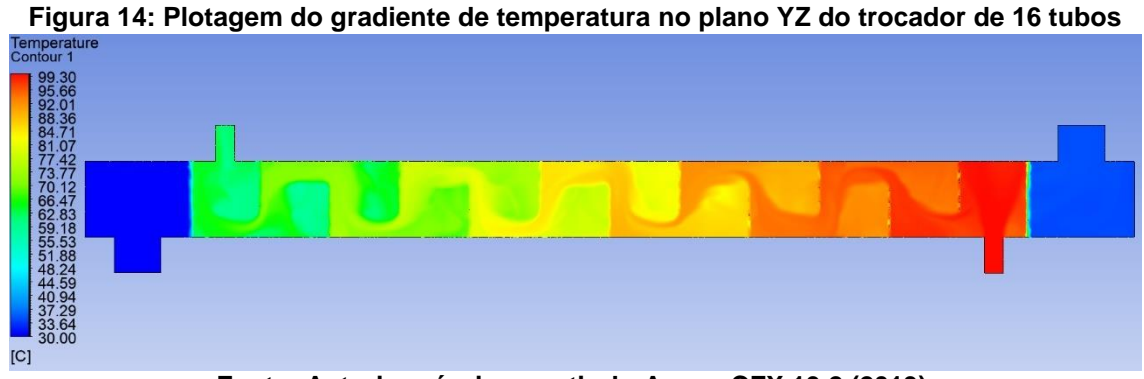

**Fonte: Autoria própria a partir do Ansys CFX 19.2 (2019).**

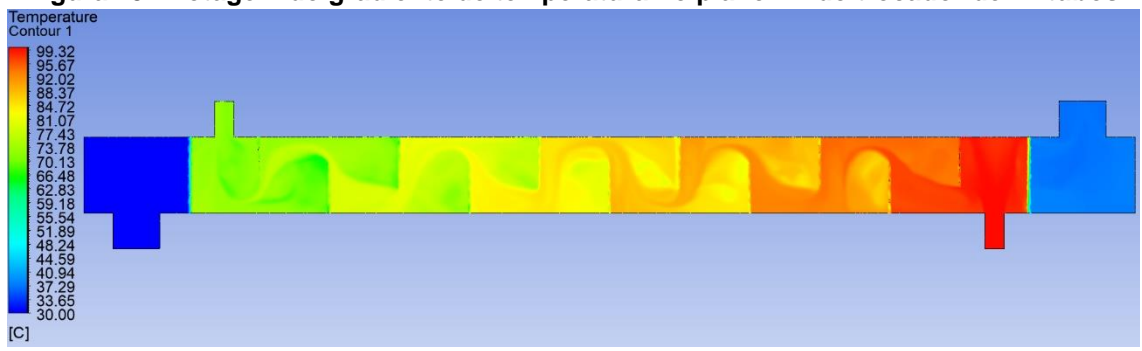

**Figura 15: Plotagem do gradiente de temperatura no plano YZ do trocador de 24 tubos**

**Fonte: Autoria própria a partir do Ansys CFX 19.2 (2019).**

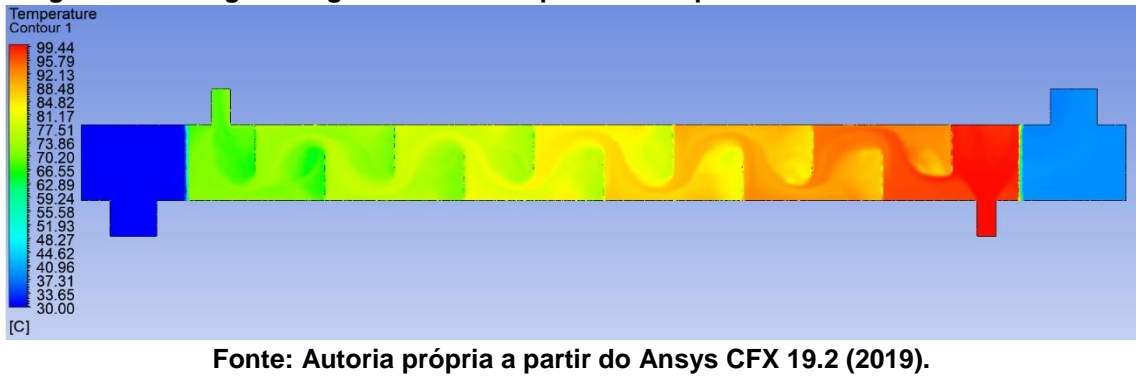

**Figura 16: Plotagem do gradiente de temperatura no plano YZ do trocador de 32 tubos**

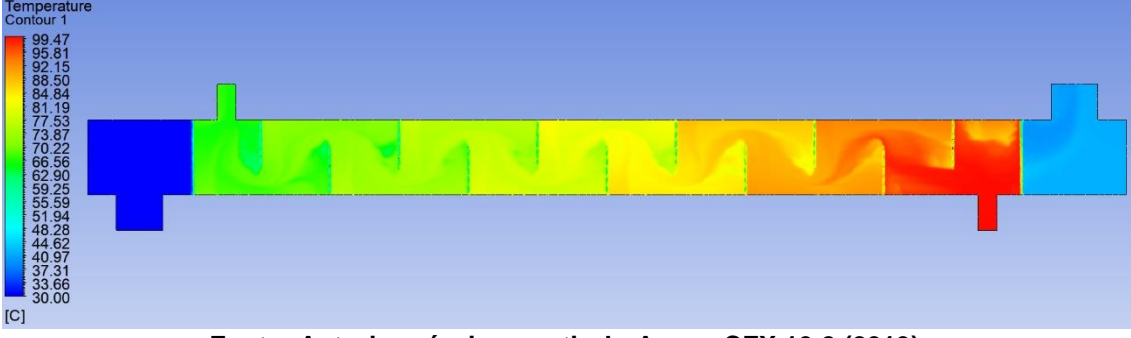

**Figura 17: Plotagem do gradiente de temperatura no plano YZ do trocador de 44 tubos**

**Fonte: Autoria própria a partir do Ansys CFX 19.2 (2019).**

#### **Figura 18: Plotagem de linhas de corrente de velocidade no plano YZ do trocador de 16 tubos**

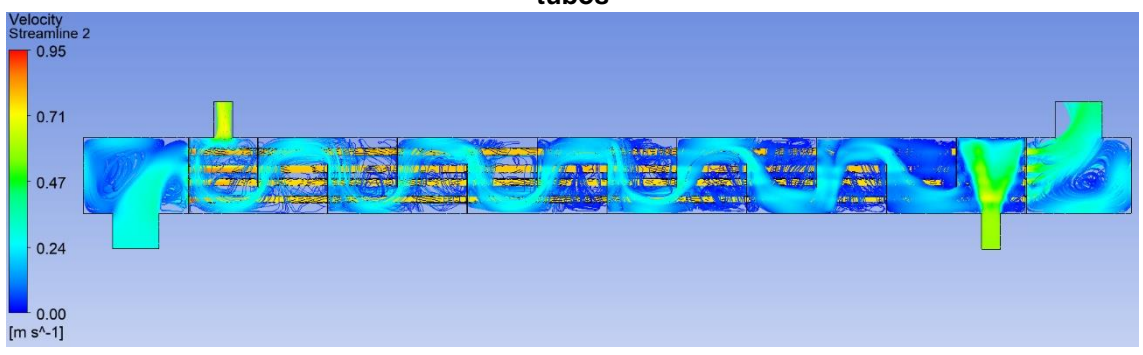

**Fonte: Autoria própria a partir do Ansys CFX 19.2 (2019).**

# **Figura 19: Plotagem de linhas de corrente de velocidade no plano YZ do trocador de 24 tubos**

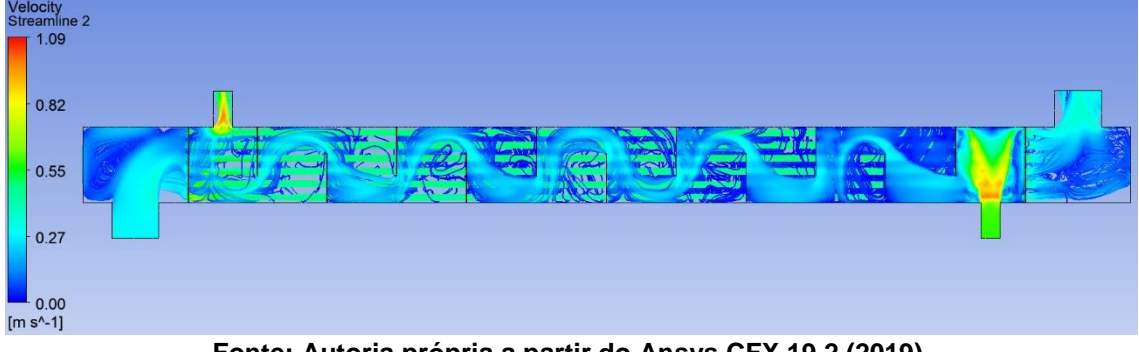

**Fonte: Autoria própria a partir do Ansys CFX 19.2 (2019).**

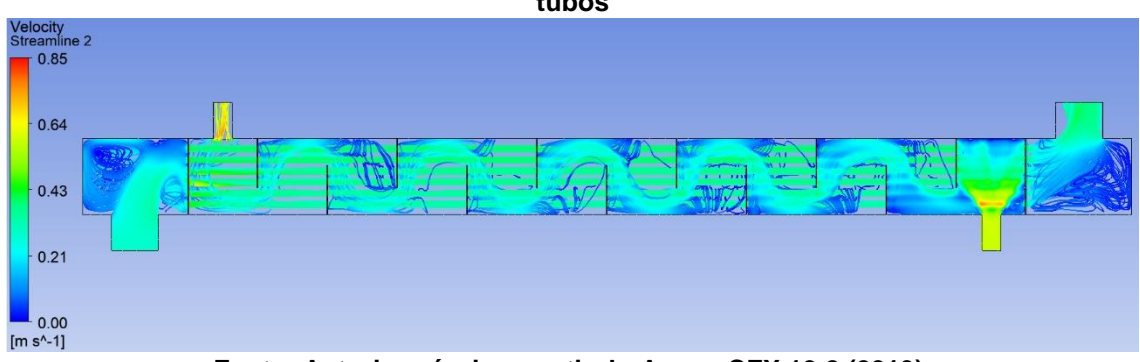

#### **Figura 20: Plotagem de linhas de corrente de velocidade no plano YZ do trocador de 32 tubos**

**Fonte: Autoria própria a partir do Ansys CFX 19.2 (2019).**

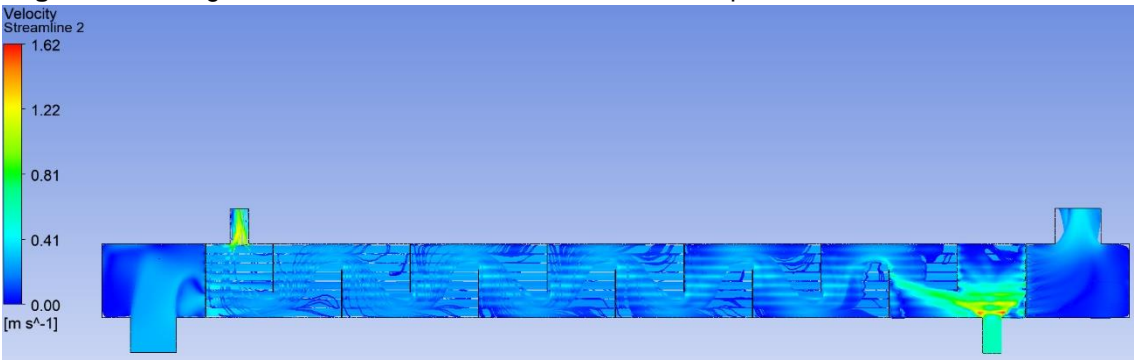

**Figura 21:** Plotagem de linhas de corrente de velocidade no plano YZ do trocador de 44 tubos

**Fonte:** Autoria própria a partir do Ansys CFX 19.2 (2019).

Analisando-se as figuras 15, 16, 17 e 18 de gradiente de temperatura, pode-se observar o aumento da temperatura do fluido frio, mas principalmente a diminuição da temperatura do fluido quente. As figuras 19, 20, 21 e 22, percebese que as chicanas causam perturbações nas linhas de corrente, aumentandose a turbulência e mudando a velocidade do fluido, como também podemos ver partes onde há a recirculação de fluido no casco. A partir da análise das figuras, plotou-se uma tabela com a diferença de temperatura média de saída entre os trocadores de calor:

| <b>Número</b><br>tubos        | <b>Temperatura Saída</b><br>Quente | <b>Temperatura Saída</b><br>Fria |  |  |
|-------------------------------|------------------------------------|----------------------------------|--|--|
| 16                            | 72,63 °C                           | 35,4 °C                          |  |  |
| 24                            | 71,29 °C                           | 36,78 °C                         |  |  |
| 32                            | 69,61 °C                           | 38,11 °C                         |  |  |
| 44                            | 66,58 °C                           | 40,64 °C                         |  |  |
| 147<br>(referência)           | 58 °C                              | 52 °C                            |  |  |
| Fonte: Autoria Própria (2019) |                                    |                                  |  |  |

**Tabela 6: Temperaturas de saída dos trocadores de calor casco e tubo.**

Comparando-se os resultados plotados, pode-se dizer que a variação da temperatura de saída de fluido frio dos tubos aumentou entre 5°C a 10°C em relação à temperatura de entrada, diferente dos 52°C na saída do trocador de referência, o que pode ser explicado pelo menor número de tubos em relação ao projeto industrial, além da alta velocidade de entrada, não permitindo que ocorra uma troca térmica maior entre o fluido dos tubos e o casco trocador de calor. Na saída de fluido quente, o trocador com maior número de tubos se aproximou mais do trocador de referência da indústria. Os resultados variam entre 72,6°C

a 66,6°C, enquanto no industrial a temperatura de saída do casco era de 58°C.

Esses erros podem ter por motivo a falta da simulação com o número de tubos maior, o que aumenta o erro gradativamente. Mas por se tratar de um problema extremamente complexo, necessitaria de um tempo de processamento superior de uma máquina com mais potência de processamento e memória ram. Essa falta de processamento por menor que seja acarretou oscilações na convergência da solução, que deveria possuir o valor correto de tubos e um número maior de iterações em cada simulação.

A partir dos resultados obtidos, é possível dizer que quanto maior o número de tubos no trocador de calor projetado, maior é a troca témica em seu interior. No projeto industrial, a meta é aumentar a temperatura do xarope de milho que flui no passe dos tubos, por se tratar de um fluido mais viscoso, necessita de uma maior pressão de entrada, então o grande número de tubos (147) é necessário. Com dados de gradiente de temperatura em pontos predeterminados ao longo do trocador de calor casco e tubos em diversos pontos do eixo z, plotou-se os gráficos de acordo com o número de tubos:

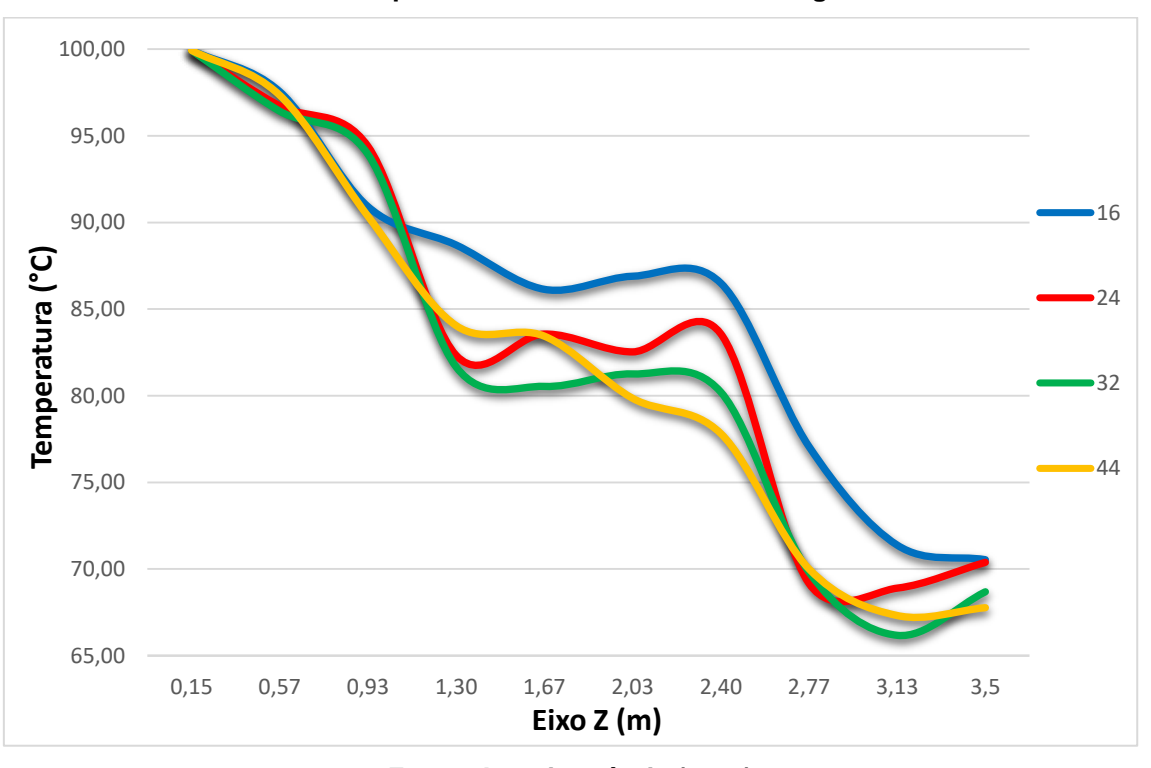

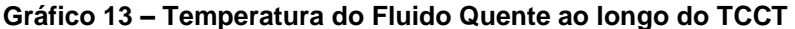

**Fonte: Autoria própria (2019)**

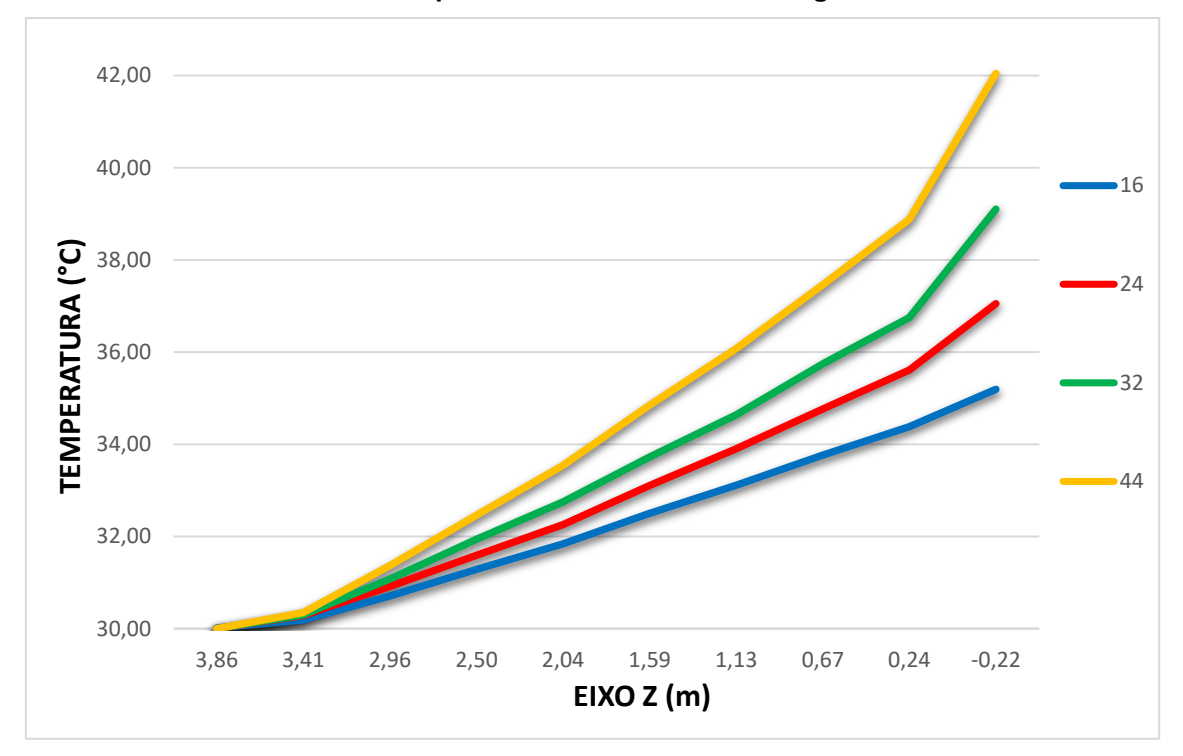

**Gráfico 14 – Temperatura do Fluido Frio ao longo do TCCT**

#### **Fonte: Autoria própria (2019)**

No gráfico 14, o eixo z vai decrescendo até o negativo, isso se deve ao escoamento ser contracorrente, e o eixo negativo se deve ao posicionamento errado do início do trocador ao se desenhar a geometria no programa CAD.

Ao analisar os dois gráficos, percebemos que o fluido frio ao longo dos tubos, troca calor de forma muito mais uniforme do que o que ocorre no casco, isso se deve pela turbulência gerada pelas chicanas, que melhora a transferência de calor ao longo do trocador. O problema ocasionado pela turbulência, é a dificuldade de medir a temperatura de forma precisa em um ponto ao longo do eixo z do trocador de calor casco e tubos.

| Tabela 7: Perda de Carga nos trocadores de calor casco e tubo. |                          |                        |  |  |
|----------------------------------------------------------------|--------------------------|------------------------|--|--|
| Número tubos                                                   | Perda Carga Casco Quente | Perda Carga Tubos Frio |  |  |
| 16                                                             | 599,94 Pa                | 1351,57 Pa             |  |  |
| 24                                                             | 831,13 Pa                | 648,454 Pa             |  |  |
| 32                                                             | 985,61 Pa                | 397,58 Pa              |  |  |
| 44                                                             | 1762,29 Pa               | 239.18 Pa              |  |  |
| Fonte: Autoria Própria (2019).                                 |                          |                        |  |  |

**Tabela 7: Perda de Carga nos trocadores de calor casco e tubo.**

A perda de carga nos trocadores foi calculada na simulação, por ser de extrema importância no cálculo de dimensionamento de trocadores de calor, pois quanto maior a perda de carga, maior será a pressão necessária de entrada do fluido. Uma perda de carga negativa ocasiona no retorno do fluido no trocador, podendo causar impactos como vazamentos, refluxos e até rompimentos. Ao analisar a tabela 7 pode-se ver o aumento na perda de carga no casco, com o aumento do número de tubos. Esse aumento é factível pelo aumento no número de "barreiras" que o fluido tem que vencer até a saída do trocador. O inverso ocorre na parte dos tubos, pois quanto maior o número de tubos, menor será a pressão exercida em cada tubo, aumentando-se o fluxo.

A perda de carga teórica não foi calculada pela complexidade do cálculo de chicanas, o que não era viável por ser tratar de um curso de graduação.

# <span id="page-51-0"></span>**7 CONSIDERAÇÕES FINAIS**

O projeto visava a simulação computadorizada de um trocador de calor industrial variando-se o número de tubos, através do programa ANSYS CFX. O presente trabalho apresenta a metodologia necessária para o estudo em sistema de regime permanente e escoamento de um fluido incompressível (água líquida). Os valores obtidos na simulação foram analisados e comparados com resultados de um trocador industrial, podendo-se obter algumas conclusões e recomendações para quem deseja prosseguir e aprimorar o trabalho.

A simulação em CFD é uma ferramenta importante para o dimensionamento de trocadores de calor, deve-se analisar precisamente os dados obtidos na simulação, utilizando os modelos teóricos para validar o projeto calculado. Dessa forma, é possível reduzir custos de experimentações empíricas e de tempo para o cálculo de condições de contorno do trocador de calor casco e tubo.

A malha gerada a partir do programa do próprio ANSYS, diminui a quantidade de erros gerados na criação, mas isso também ocasionou uma malha refinada com um número muito grande de elementos tetraédricos, o que aumentou drasticamente o poder necessário de processamento do computador e também o tempo mínimo de processamento das iterações do solver. A malha criada apresentou valores dentro do padrão mínimo, mas precisou-se de refinamento em algumas áreas como na parte da camada limite do tubo e entrada do trocador, visando diminuir o erro causado pela turbulência do fluido ao entrar em contato com o material do trocador. Na geração da malha o recomendado seria dividir a geometria em diversos corpos para facilitar a criação de elementos, mas devido ao custo computacional para a devida tarefa ser grande, a geometria foi unificada, o que deu um aumento no erro numérico calculado devido a um corpo estar diretamente em contato com outro dividindo as mesmas faces e vértices.

A geometria foi dividida ao meio longitudinalmente, beneficiando-se da geometria simétrica do trocador. O tempo necessário de processamento foi reduzido a quase 50% do necessário para a geometria inteira, com o erro gerado moderado. Comparando os resultados obtidos na simulação, pode-se concluir que o cálculo numérico foi bem-sucedido devido aos valores se aproximarem,

mesmo havendo ressalvas, com os valores do projeto industrial. Mesmo com os erros de cálculo, é possível analisar e discutir os erros presentes nesse trabalho, podendo-se recomendar diversas maneiras de se melhorar esse projeto e aumentar a eficiência do trocador de calor casco e tubo:

Diminuir a velocidade na entrada do fluido frio nos tubos, pois a velocidade diminuiu a troca de temperatura entre os fluidos, pois nos tubos não possuem nenhum recurso como chicanas para aumentar a turbulência e aumentar o tempo de permanência do fluido no trocador. Uma outra possibilidade seria trocar o material dos tubos para um material com maior rugosidade, gerando maior turbulência no escoamento.

No trabalho foi utilizado um tubo com maior diâmetro interno, para amenizar o número menor de tubos internos, mas mesmo com essa alteração, a transferência de calor não teve muita diferença, sendo o mais aconselhável a utilização do mesmo diâmetro de tubulação original do trocador de calor industrial e o aumento no número de tubos ou o aumento no número de passes dentro do trocador.

# <span id="page-53-0"></span>**REFERÊNCIAS**

ANSYS INC. **ANSYS CFX-Solver Theory Guide: Release 17.2.** Canonsburg, 2016.

BARTH, Timothy. J., **"An overview of combined uncertainty and***a posteriori*  **error bound estimates for CFD calculations",** AIAA Paper 2016–1062, 2016.

ÇENGEL, A. Yungus.; GHAJAR, J. Afshin. **Heat and Mass Transfer: Fundamentals and applications.** 4. ed. New York: The McGraw-Hill Companies, Inc., 2011.

CHIBENI, Silvio Seno. **A fundamentação Empírica das Leis de Dinâmicas de Newton.** Revista Brasileira de Ensino de Física, v. 21, n.1, p. 1-13, 1998.

ESSS. **Fluidodinâmica Computacional: o que é?,** 2019. Disponível em: <https://www.esss.co/blog/fluidodinamica-computacional-o-que-e/>. Acesso em 05 set. 2019.

INCROPERA, Frank P; DEWITT, David P. **Fundamentos de transferência de calor e massa.** 4. ed. LTC Editora, 2008.

KAYS, W. M., LONDON, A. L. **Compact Heat Exchangers.** 3° ed. Stanfort: McGraw-Hill, 1984.

KUPPAN, Thulukkanam. **Heat exchanger design handbook.** 2. ed. New York: CRC Press, 2000.

LOPEZ, Deniz. P.P; **Simulação computacional de CFD de um pequeno trocador de calor de casco e tubo.** Trabalho de conclusão de curso, 2017.

MALISKA, Clovis. R. **Transferência de Calor e Mecânica dos Fluidos Computacional**. Rio de Janeiro: LTC, 2004.

MIRANDA, Wendel Rodrigues. et al. **Simulação numérica de uma bolha de separação em bordo arredondado utilizando equações médias de Reynolds.**  Proceeding Series of the Brazilian Society of Applied and Computational Mathematics, v. 1, n. 1, 2013.

RIBEIRO, Celina Maria Cunha. **Comparação de métodos de cálculo termohidráulico para trocadores de calor casco e tubo, sem mudança de fase. 1984.**  220f. Tese (Mestrado). Unicamp, 1984.

ROHSENOW, Warren. M; HARTNETT, James P.; CHO, Young I. **Handbook of heat transfer.** 3. ed. New York: The McGraw-Hill Companies, Inc., 1998.

SANT'ANNA, M. C. S. el al. **Escolha do modelo de turbulência para um leito fluidizado.** Scientia Plena, v. 11, n. 10, 2015.

SAYMA Abdulnaser. **Computational Fluid Dynamics.** 1. ed. Abdunalser Sayma & Ventus Publishing, 2009.

SHAH, K. Ramesh.; SEKULIÉ, Dusan. P. **Fundamentals of heat exchangers design.** New Jersey: John Wiley & Sons, Inc., 2003.

SOUZA, José Francisco Almeida de Souza. et al. **Uma revisão sore a turbulência e sua modelagem.** Revista Brasileira de Geofísica, v. 29, n.1, p 21- 41.

VERARDI, Marcelo. **Análise do escoamento e da geração de ruído no sistema de ventilação externo de um motor de indução trifásico.**  Dissertação (mestrado). Universidade Federal de Santa Catarina, Departamento de Engenharia Mecânica, Brasil, 2008.

VERSTEEG, H. K.; MALALASEKERA, W. **An Introduction to Computational Fluid Dynamics: The finite volume method.** 2. ed. England: Pearson Education Limited, 2007.

WHITE, Frank. M. **Fluid Mechanics.** 7. ed. New York: The McGraw-Hill Companies, Inc., 2011.